# **HANSER**

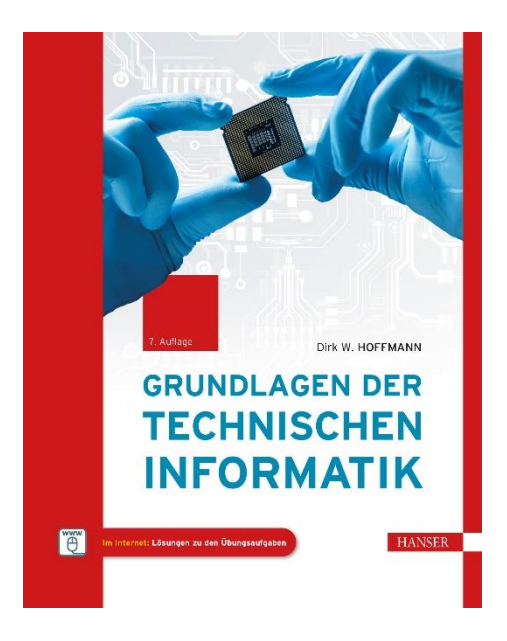

# **Leseprobe**

zu

# **Grundlagen der Technischen Informatik**

von Dirk W. Hoffmann

Print-ISBN: 978-3-446-47779-7 E-Book-ISBN: 978-3-446-47813-8

Weitere Informationen und Bestellungen unter <https://www.hanser-kundencenter.de/fachbuch/artikel/9783446477797>

sowie im Buchhandel

© Carl Hanser Verlag, München

# **Vorwort**

Die Computertechnik hat in wenigen Jahrzehnten eine Entwicklung vollzogen, die in ihrer Geschwindigkeit und Intensität einzigartig ist. Setzten sich die ersten Computer noch aus vergleichsweise wenigen Schaltkreisen zusammen, so verrichten in jedem modernen Arbeitsplatzrechner, Tablet-PC oder Smartphone Abermillionen von Transistoren ihren Dienst und führen in jeder Sekunde Milliarden von Berechnungen aus. Doch so rasant die Entwicklung der letzten Jahrzehnte auch war: Vergleichen wir die Maschinen der Pionierzeit mit unseren modernen Rechenboliden, so lassen sich eine Reihe von Grundprinzipien identifzieren, die sich im Laufe der Zeit zwar weiterentwickelt, aber im Kern nicht verändert haben. Diese Grundprinzipien, zusammen mit ihren modernen Ausprägungen, formen das Gebiet der technischen Informatik und sind Gegenstand des vorliegenden Buchs.

Geschrieben habe ich das Buch für Bachelor-Studenten der Fachrichtungen Informatik, Elektrotechnik, Informationstechnik und verwandter Studiengänge. Inhaltlich habe ich mich dabei an den typischen Lehrinhalten orientiert, die im Grundstudium an Hochschulen und Universitäten vermittelt werden. Neben dem Grundlagenwissen aus den Gebieten der Halbleitertechnik, der Zahlendarstellung und der booleschen Algebra werden die Entwurfsprinzipien kombinatorischer und sequenzieller Hardware-Komponenten bis hin zur Beschreibung moderner Prozessor- und Speicherarchitekturen vermittelt. Damit spannt das Buch den Bogen von den mathematischen Grundlagen digitaler Schaltelemente bis hin zu den ausgefeilten Hardware-Optimierungen moderner Hochleistungscomputer.

Es ist mir ein besonderes Anliegen, den Stoff anwendungsorientiert und didaktisch ansprechend zu vermitteln. Damit das Buch sowohl vorlesungsbegleitend als auch zum Selbststudium eingesetzt werden kann, werden die Lehrinhalte aller Kapitel durch zahlreiche Übungsaufgaben komplementiert. Des Weiteren habe ich etliche Anwendungsbezüge mit aufgenommen, um eine enge Verzahnung zwischen Theorie und Praxis zu erreichen.

Seit dem Erscheinen der letzten Aufage habe ich wieder zahlreiche Zuschriften erhalten, über die ich mich sehr gefreut habe. Namentlich bedanken möchte ich mich bei Herrn Prof. Dr. Michael Wiehl für wertvolle Hinweise im Bereich der MOS-Schaltungstechnik. Inzwischen erscheinen die *Grundlagen der technischen Informatik* in der siebten Aufage, und ich bin weiterhin jedem aufmerksamen Leser für Hinweise zu Verbesserungsmöglichkeiten oder Fehlern dankbar.

#### **Symbolwegweiser**

S. Defnition **AS** Satz, Lemma, Korollar ✍✍✍ Leichte Übungsaufgabe ✍✍✍ Mittelschwere Übungsaufgabe ✍✍✍ Schwere Übungsaufgabe

#### **Lösungen zu den Übungsaufgaben**

In wenigen Schritten erhalten Sie die Lösungen zu den Übungsaufgaben:

- 1. Gehen Sie auf die Seite www.dirkwhoffmann.de/TI
- 2. Geben Sie den neben der Aufgabe abgedruckten Webcode ein
- 3. Die Musterlösung wird als PDF-Dokument angezeigt

# **Inhaltsverzeichnis**

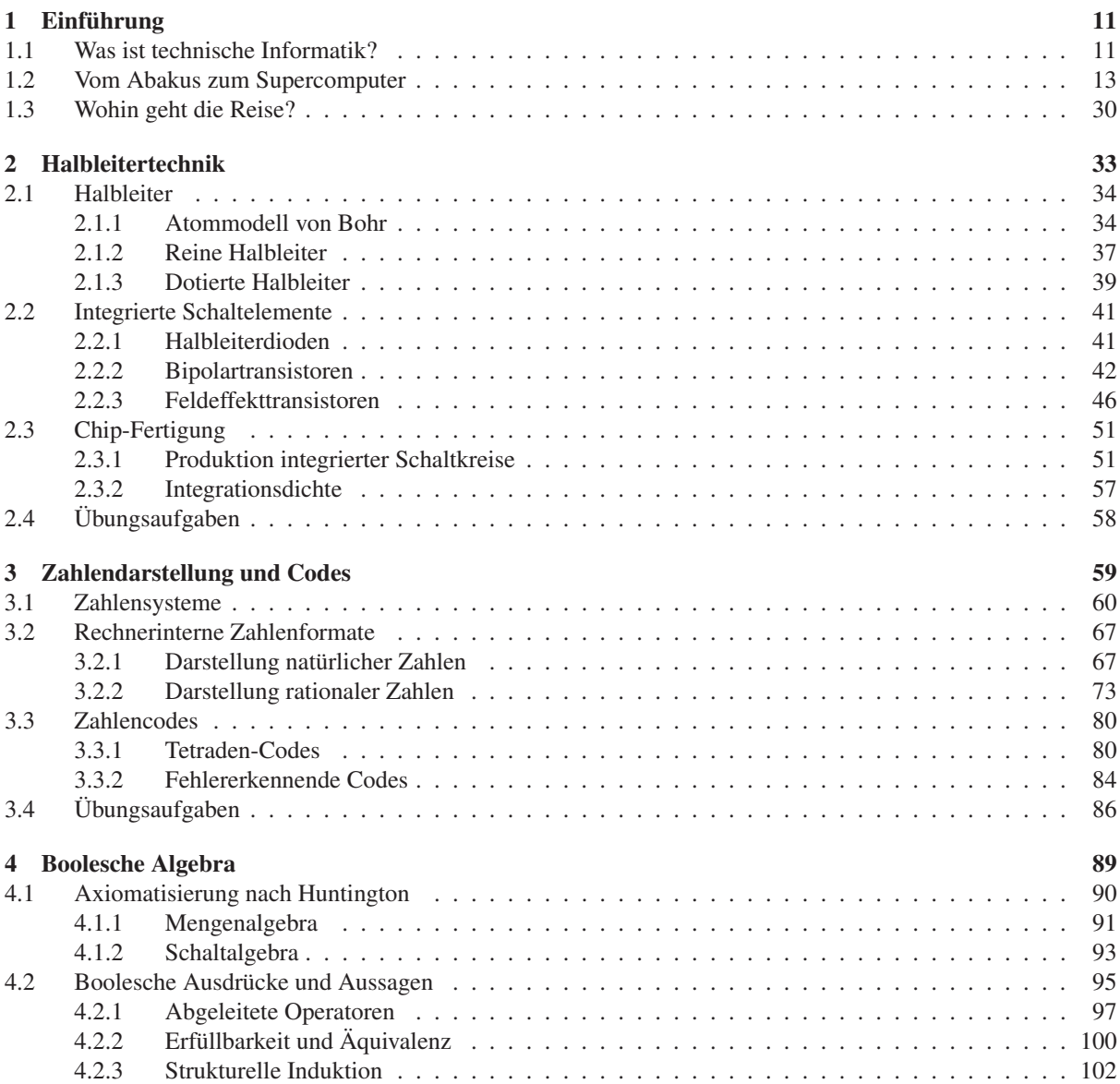

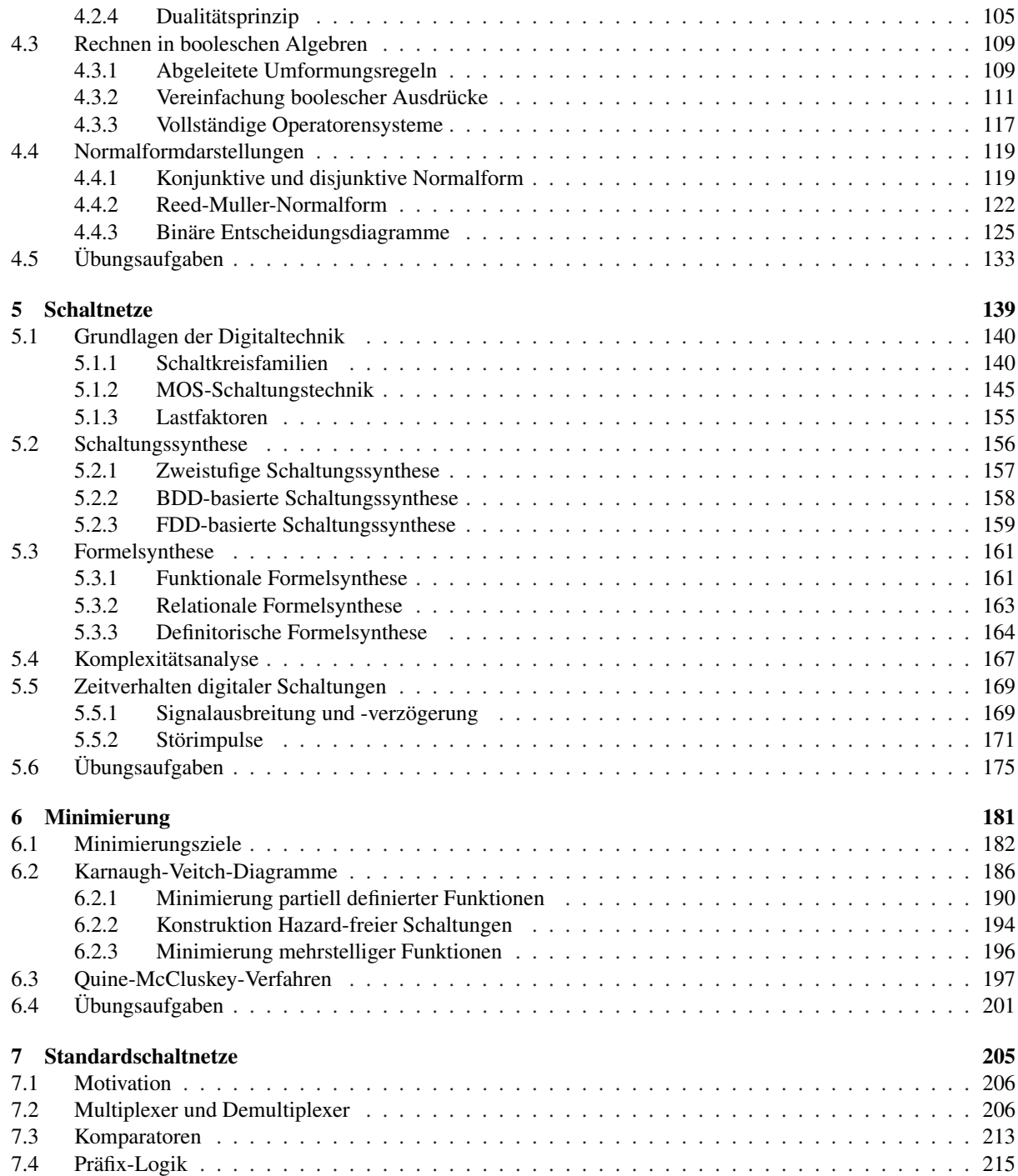

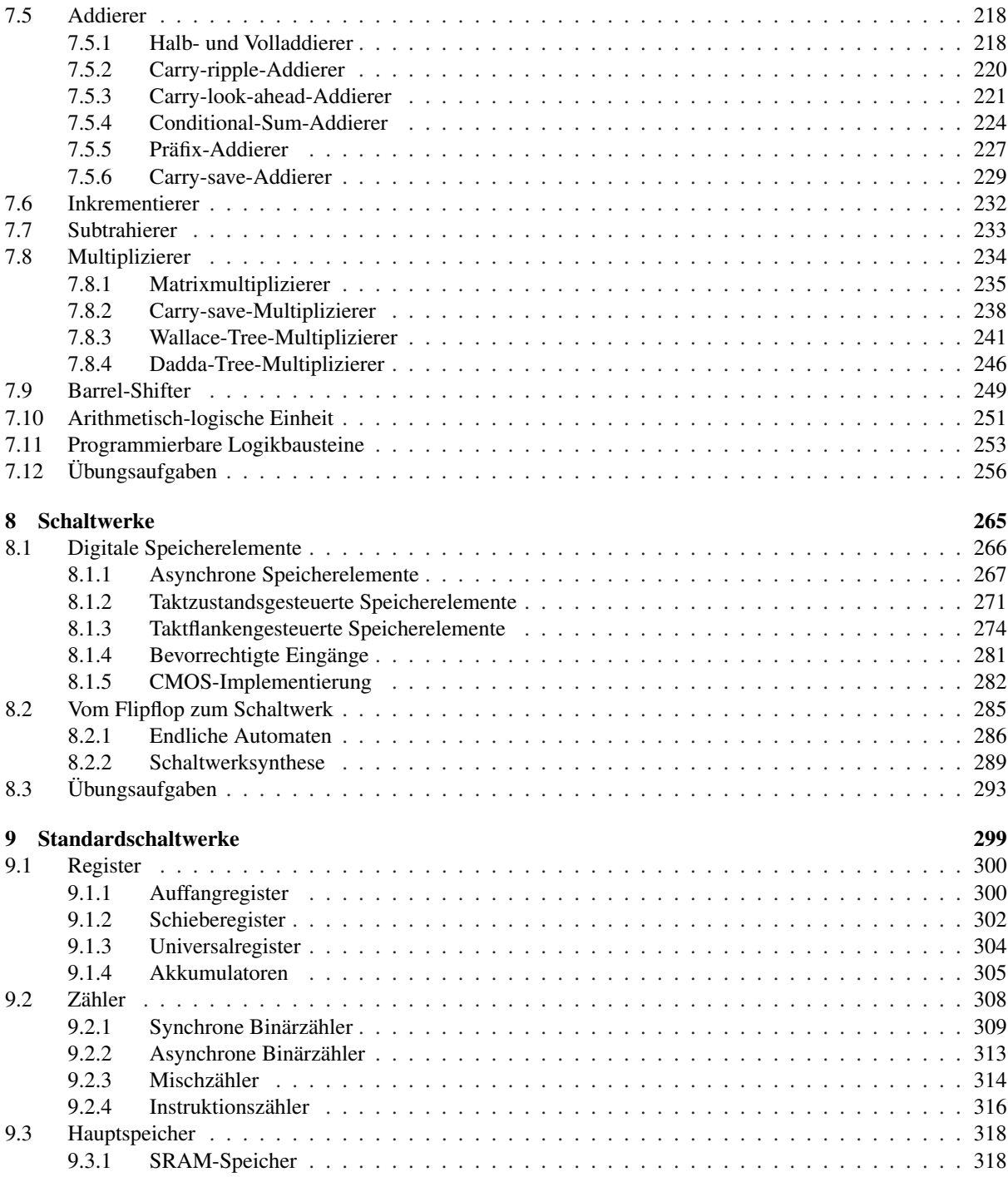

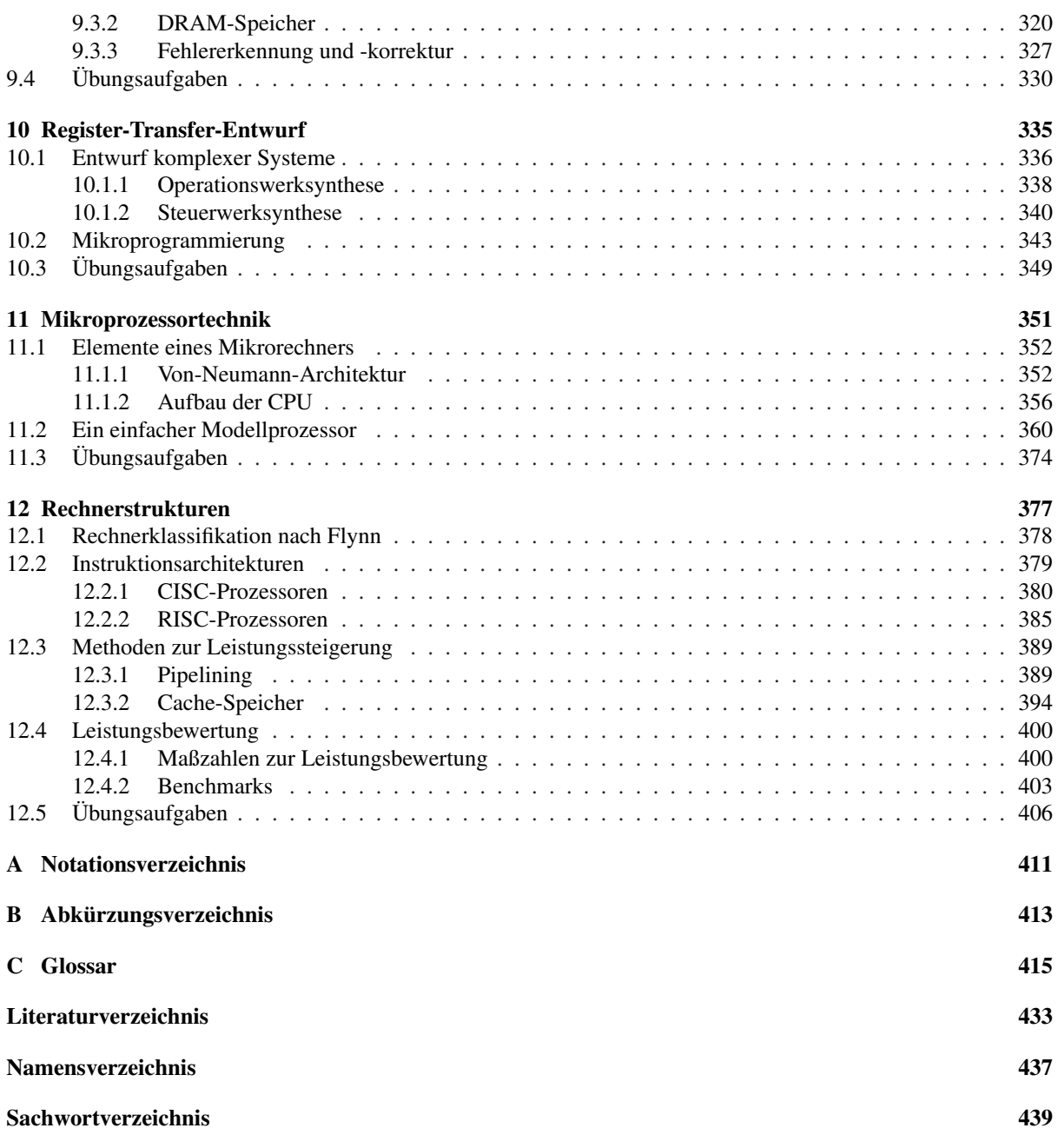

## **In diesem Kapitel werden Sie . . .**

- die typischen Minimierungsziele des Schaltungsentwurfs kennen lernen,
- ein Grundverständnis für Kostenfunktionen entwickeln,
- das Konstruktionsprinzip von Karnaugh-Veitch-Diagrammen verstehen,
- erlernen, wie sich boolesche Funktionen mit Hilfe von Karnaugh-Veitch-Diagrammen grafsch minimieren lassen,
- mit dem Quine-McCluskey-Verfahren einen alternativen Weg zur Schaltungsminimierung beschreiten.

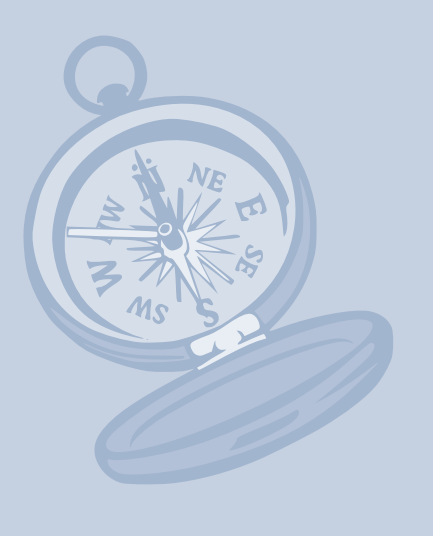

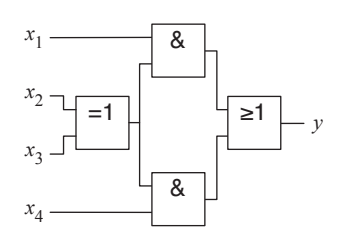

|                | $x_4$          | $x_3$          | $x_2$          | $x_1$          | $\mathcal{Y}$  |  |
|----------------|----------------|----------------|----------------|----------------|----------------|--|
| $\overline{0}$ | $\mathbf{0}$   | $\mathbf{0}$   | $\overline{0}$ | $\mathbf{0}$   | $\mathbf{0}$   |  |
| 1              | 0              | $\overline{0}$ | $\overline{0}$ | $\mathbf{1}$   | $\mathbf{0}$   |  |
| $\overline{c}$ | $\mathbf{0}$   | $\mathbf{0}$   | $\mathbf{1}$   | $\mathbf{0}$   | $\mathbf{0}$   |  |
| 3              | $\mathbf{0}$   | $\overline{0}$ | $\overline{1}$ | $\mathbf{1}$   | $\mathbf{1}$   |  |
| $\overline{4}$ | $\mathbf{0}$   | $\mathbf{1}$   | $\overline{0}$ | $\mathbf{0}$   | $\overline{0}$ |  |
| 5              | 0              | $\mathbf{1}$   | $\overline{0}$ | $\mathbf{1}$   | $\mathbf{1}$   |  |
| 6              | 0              | $\mathbf{1}$   | $\overline{1}$ | $\mathbf{0}$   | $\mathbf{0}$   |  |
| 7              | $\mathbf{0}$   | $\mathbf{1}$   | $\mathbf{1}$   | 1              | $\mathbf{0}$   |  |
| 8              | $\mathbf{1}$   | $\overline{0}$ | $\overline{0}$ | $\mathbf{0}$   | $\mathbf{0}$   |  |
| 9              | $\mathbf 1$    | $\mathbf{0}$   | $\overline{0}$ | $\mathbf{1}$   | $\overline{0}$ |  |
| 10             | $\overline{1}$ | $\overline{0}$ | $\overline{1}$ | $\mathbf 0$    | $\mathbf{1}$   |  |
| 11             | 1              | $\overline{0}$ | $\mathbf{1}$   | $\mathbf{1}$   | $\mathbf{1}$   |  |
| 12             | 1              | $\mathbf{1}$   | $\overline{0}$ | $\mathbf{0}$   | $\mathbf{1}$   |  |
| 13             | $\overline{1}$ | $\overline{1}$ | $\overline{0}$ | $\overline{1}$ | $\mathbf{1}$   |  |
| 14             | $\mathbf{1}$   | $\mathbf{1}$   | $\mathbf{1}$   | $\mathbf 0$    | $\mathbf{0}$   |  |
| 15             | $\mathbf{1}$   | 1              | $\mathbf{1}$   | $\mathbf{1}$   | $\mathbf{0}$   |  |

Abbildung 6.1: Strukturbild und Wahrheitstabelle unseres Schaltnetzbeispiels

## **6.1 Minimierungsziele**

In den beiden vorangegangenen Kapiteln haben wir mit der booleschen Algebra das mathematische Fundament zur formalen Beschreibung beliebiger Schaltfunktionen geschaffen und gezeigt, wie sich mit Hilfe der elementaren Logikgatter selbst komplexe Funktionen auf direktem Weg in Hardware-Schaltungen übersetzen lassen. Eine wichtige Erkenntnis dieser Überlegungen wollen wir an dieser Stelle nochmals aufgreifen: Auf der Logikebene besitzt jede boolesche Funktion mehr als eine Darstellung, die jede für sich zu einer ganz unterschiedlichen Implementierung auf der Hardware-Ebene führt. Zwei der möglichen Darstellungen haben wir in Form der disjunktiven Normalform (DNF) und der konjunktiven Normalform (KNF) bereits ausführlich untersucht. Für die direkte Umsetzung in eine Digitalschaltung sind beide Normalformdarstellungen allerdings nur bedingt geeignet, da deren Größe, wie in Abschnitt 4.4.1 gezeigt, für die meisten Schaltfunktionen exponentiell mit der Anzahl der Eingangsvariablen wächst.

In der Praxis stellt uns die große Auswahl an Implementierungsmöglichkeiten vor ein ernst zu nehmendes Problem und die Suche nach der optimalen Darstellung ist ein wichtiger Teil der täglichen Arbeit eines Hardware-Entwicklers. In diesem Kapitel wollen wir uns deshalb mit der Frage auseinandersetzen, wie wir unter den vielen verschiedenen Möglichkeiten der Schaltungsdarstellung die optimale Variante auswählen oder von Grund auf konstruieren können.

Zur Lösung dieses Problems bleibt der Hardware-Entwickler glücklicherweise nicht auf sich alleine gestellt. Heute stehen uns zur Minimierung boolescher Ausdrücke leistungsfähige Verfahren zur Seite, mit deren Hilfe die optimale Hardware-Implementierung einer booleschen Funktion nahezu automatisiert erzeugt werden kann. Bevor wir jedoch in die Tiefen der verschiedenen Minimierungsverfahren eintauchen, wollen wir uns nochmals genauer mit der Frage beschäftigen, was wir unter dem Begriff der *optimalen Schaltung* in diesem Zusammenhang eigentlich verstehen müssen.

Hierzu betrachten wir das Schaltnetz in Abbildung 6.1, das uns bereits im vorherigen Kapitel als fruchtbares Beispiel diente. Durch die sukzessive Rückverfolgung der Ausgangsleitung *y* bis hin zu den Eingängen konnten wir die funktionale Formeldarstellung direkt aus dem Strukturbild ableiten:

$$
y = (x_1 \wedge (x_2 \oplus x_3)) \vee (x_4 \wedge (x_2 \oplus x_3))
$$

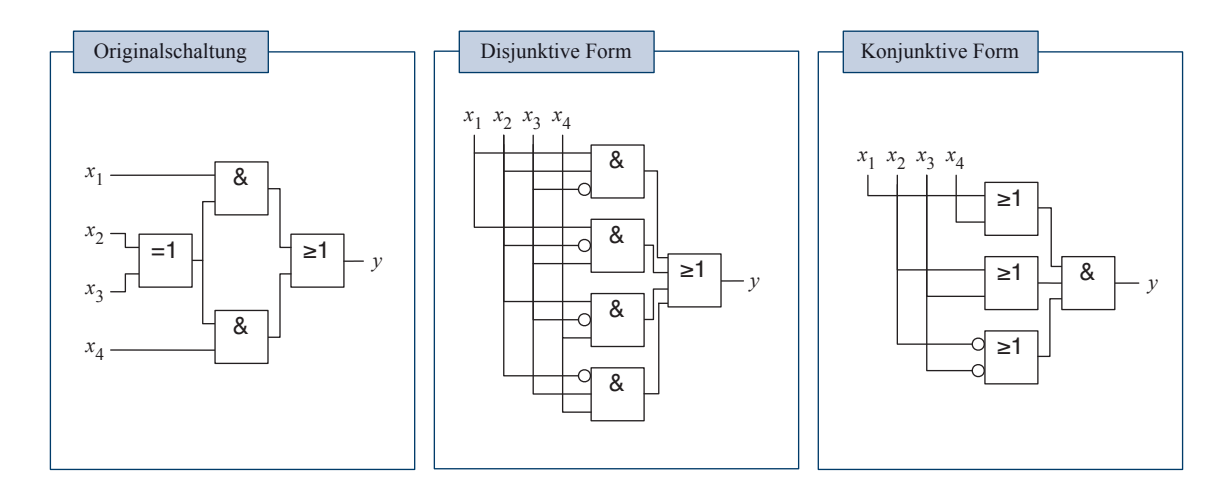

Abbildung 6.2: Die drei Beispielschaltungen im Vergleich

Indem wir den XOR-Operator durch seine disjunktive Darstellung *x*2*x*<sup>3</sup> ∨*x*2*x*<sup>3</sup> ersetzen, können wir den Ausdruck wie folgt umformen:

$$
(x_1 \wedge (x_2 \oplus x_3)) \vee (x_4 \wedge (x_2 \oplus x_3))
$$
  
= 
$$
(x_1 \wedge (x_2 \overline{x_3} \vee \overline{x_2} x_3)) \vee (x_4 \wedge (x_2 \overline{x_3} \vee \overline{x_2} x_3))
$$
  
= 
$$
x_1 x_2 \overline{x_3} \vee x_1 \overline{x_2} x_3 \vee x_2 \overline{x_3} x_4 \vee \overline{x_2} x_3 x_4
$$

In der transformierten Gleichung wird die boolesche Funktion durch vier konjunktive Terme aufgebaut, die auf der obersten Ebene disjunktiv verknüpft sind. In anderen Worten: Die Formel liegt in *disjunktiver Form* vor.

Die vorgenommene Schaltungstransformation ist natürlich bei weitem nicht die einzig mögliche. Genauso gut können wir die Teilformel *x*<sup>2</sup> ⊕ *x*<sup>3</sup> zunächst mit Hilfe des Distributivgesetzes separieren und den XOR-Operator anschließend durch den äquivalenten Ausdruck (*x*<sup>2</sup> ∨*x*3)∧(*x*<sup>2</sup> ∨*x*3) ersetzen. Auf diese Weise erhalten wir die folgende alternative Schaltungsdarstellung:

$$
(x_1 \land (x_2 \oplus x_3)) \lor (x_4 \land (x_2 \oplus x_3))
$$
  
=  $(x_1 \lor x_4) \land (x_2 \oplus x_3)$   
=  $(x_1 \lor x_4) \land (x_2 \lor x_3) \land (\overline{x_2} \lor \overline{x_3})$ 

Die drei disjunktiven Unterterme sind auf der obersten Ebene UNDverknüpft, d. h., der erzeugte boolesche Ausdruck liegt jetzt in *konjunktiver Form* vor. Zusammen mit der Originalschaltung haben wir für

Neben den klassischen Minimierungszielen *Fläche* und *Laufzeit* kommen in der Praxis weitere Minimierungsziele hinzu. Insbesondere im Bereich der mobilen Endgeräte spielt die Leistungsaufnahme einer Hardware-Schaltung heute eine zentrale Rolle, da sich der Stromverbrauch unmittelbar auf die Batterielaufzeit auswirkt.

Auch im Bereich des *Home Entertainments* (Wohnzimmer-PC) sind der Leistungsaufnahme enge Grenzen gesetzt. Die hier eingesetzten lüfterlosen Geräte können die mit zunehmendem Stromverbrauch entstehende Wärme weit weniger effzient abführen als z. B. ein aktiv gekühlter Desktop-Computer.

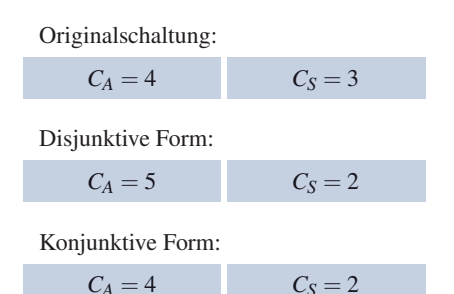

Tabelle 6.1: Im Hinblick auf den Flächenverbrauch der verschiedenen Implementierungsvarianten bescheinigt die Metrik *C<sup>A</sup>* sowohl der Originalschaltung als auch der konjunktiven Form die geringsten Kosten. In Bezug auf die Schaltgeschwindigkeit sind, wie die Auswertung der Metrik *C<sup>S</sup>* nahelegt, sowohl die disjunktive als auch die konjunktive Variante der Originalschaltung vorzuziehen.

dieselbe boolesche Funktion damit insgesamt drei verschiedene Darstellungen erzeugt, deren direkte Umsetzungen in Hardware in Abbildung 6.2 dargestellt sind.

Bevor wir unter den drei Schaltungen die optimale Implementierungsvariante bestimmen können, müssen wir uns zunächst auf die *Kriterien* einigen, die wir der Bewertung einer Schaltung zu Grunde legen wollen. Zwei der klassischen Bewertungskriterien im industriellen Hardware-Entwurf haben wir bereits an mehreren Stellen kennen gelernt: den *Flächenbedarf* und die *Laufzeit* einer Hardware-Schaltung.

#### **Kostenfunktionen**

In der Praxis wird das Minimierungsziel mit Hilfe einer *Kostenfunktion* modelliert, die jede Schaltung entsprechend der defnierten Gütekriterien analysiert und in Form von *Kosten* quantitativ bewertet. Mit der so entstehenden Metrik können verschiedene Hardware-Implementierungen untereinander verglichen werden – je niedriger die Kosten einer Schaltung sind, desto stärker erfüllt die Schaltung die gesetzten Gütekriterien. Die weiter oben formulierten Minimierungsziele *Flächenbedarf* und *Laufzeit* lassen sich beispielsweise wie folgt quantitativ approximieren:

#### $C_S$  = Schaltungstiefe

Die Tiefe einer Schaltung ist defniert als die Anzahl der Logikgatter, die ein Signal von den Eingängen zu den Ausgängen *maximal* durchlaufen muss. Die Schaltungstiefe wird im Hardware-Entwurf als grobes Maß für die Geschwindigkeit einer Hardware-Implementierung eingesetzt.

#### $C_A =$ Gatteranzahl

Die Anzahl der Logikgatter ist ein guter Anhaltspunkt für den Flächenbedarf einer Schaltung. Inverter (NOT-Gatter) zählen wir in diesem Fall nicht zu den Gattern hinzu, da diese auf Transistorebene in Abhängigkeit der gewählten Basistechnologie ohnehin vorliegen oder sich oft ohne zusätzlichen Platzbedarf in die benachbarten Logikgatter integrieren lassen und damit keinen weiteren physikalischen Platz benötigen.

Tabelle 6.1 fasst die Auswertungsergebnisse der beiden Kostenfunktionen*C<sup>A</sup>* und*C<sup>S</sup>* für alle drei Implementierungsvarianten zusammen. Für beide der verfolgten Minimierungsziele gibt es jedoch keinen eindeutigen Sieger. Offensichtlich sind die Metriken *C<sup>A</sup>* und *C<sup>S</sup>* noch zu grob gewählt und die Frage ist berechtigt, ob wir die Defnition der beiden Kostenfunktionen nicht in die eine oder die andere Richtung präzisieren können.

Untersuchten wir die physikalische Implementierung einer Hardware-Schaltung auf Transistorebene, so würden wir feststellen, dass nicht alle Logikgatter die gleiche physikalische Größe besitzen. Gatter mit vielen Eingängen benötigen deutlich mehr Platz als Gatter mit wenigen Eingängen – die Anzahl der Eingänge eines Gatters haben wir in der Defnition von*C<sup>A</sup>* bisher jedoch vollständig ignoriert. Die Metrik*C<sup>A</sup>* können wir verbessern, indem wir jedes Gatter mit der Anzahl seiner Eingänge gewichten. Dies führt uns direkt zur Defnition der Metrik *C* ′ *A* :

$$
C'_A = \sum_{Gatter \ g} \text{Anzahl der Eingänge von } g
$$

Die Laufzeitmetrik *C<sup>S</sup>* können wir ebenfalls weiter präzisieren, indem wir sie mit der Flächenmetrik  $C'_A$  verschmelzen. Dabei gewichten wir die Laufzeitkosten so hoch, dass sie weiterhin dominieren und die Flächenkosten nur bei gleich schnellen Schaltungen eine Rolle spielen:

$$
C'_S = (100 \times C_S) + C'_A
$$

Die Auswertung der optimierten Metriken  $C'_A$  und  $C'_S$  ist in Tabelle 6.2 zusammengefasst. Jetzt sprechen die berechneten Werte eine eindeutige Sprache: Wollen wir eine kompakte und damit kostenökonomische Schaltung herstellen, so sind wir mit der Originalschaltung am besten beraten. Ist uns stattdessen die Schaltgeschwindigkeit wichtig, eignet sich die konjunktive Variante am besten. Die disjunktive Form schaltet zwar gleich schnell, verbraucht jedoch mehr Fläche und ist damit nicht mehr die erste Wahl.

Unsere Betrachtungen zeigen eindringlich, dass die Güte einer Schaltung keine allgemeingültige Eigenschaft ist, sondern in Abhängigkeit des Minimierungsziels stark variiert. Kurzum: Die Güte einer Schaltung ist relativ. Durch die Aufstellung einer geeigneten Kostenfunktion haben wir jedoch die Möglichkeit, den Erfüllungsgrad der Minimierungsziele quantitativ zu messen und damit ein Mittel an der Hand, aus verschiedenen Implementierungen die für uns optimale Schaltung auszuwählen. Ein konkretes Verfahren, mit dessen Hilfe sich eine minimierte Darstellung systematisch erstellen lässt, sind wir bisher allerdings schuldig geblieben. Genau hiermit werden wir uns im nächsten Abschnitt beschäftigen und sehen, wie sich beliebige boolesche Funktionen auf überraschend einfache Weise grafsch minimieren lassen.

In der Praxis stehen dem Hardware-Entwickler weitere Möglichkeiten zur Verfügung, um die Kostenfunktionen zu optimieren. Genau wie im Software-Entwurf auf bestehende Programmbibliotheken zurückgegriffen wird, werden im Hardware-Entwurf *Zellbibliotheken* eingesetzt, die genaue Daten über die zur Verfügung stehenden Logikgatter enthalten. Neben der funktionalen Beschreibung jeder Zelle sind dort auch deren Flächenverbrauch und Schaltgeschwindigkeit exakt spezifziert.

Wie wir bereits in Abschnitt 5.5 herausgearbeitet haben, muss zur Abschätzung der Geschwindigkeit in zunehmendem Maße auch die Leitungsverzögerung in die Kostenfunktion integriert werden. Der Grund hierfür liegt in den heute üblichen, extrem geringen Strukturbreiten im zweistelligen Nanometerbereich. Mit der beständigen Zunahme der Integrationsdichte wird die Gesamtgeschwindigkeit immer mehr durch die Leitungsverzögerung (*net delay*) und immer weniger durch die Gatterverzögerung (*gate delay*) bestimmt.

Originalschaltung:

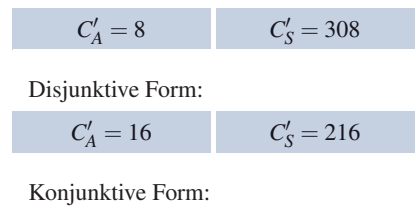

 $C'_A = 9$  *C*  $\frac{y}{s} = 209$ 

Tabelle 6.2: Auswertung der erweiterten Kostenfunktionen für unsere Beispielschaltungen. Die verfeinerte Metrik zeigt, dass die Originalschaltung am kompaktesten und für die Realisierung einer schnellen Schaltung die konjunktive Variante am besten geeignet ist.

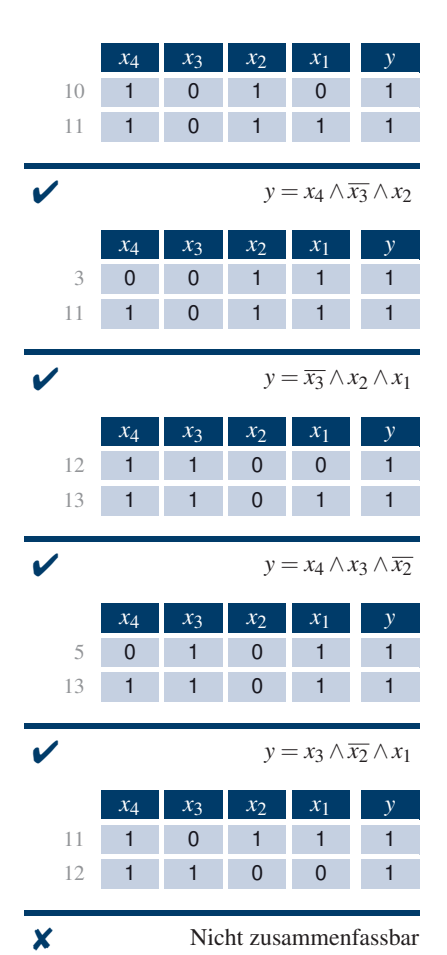

Tabelle 6.3: Einige benachbarte Zeilen lassen sich durch einen einzigen booleschen Ausdruck gemeinsam repräsentieren, bei anderen ist eine solche Zusammenfassung nicht möglich.

## **6.2 Karnaugh-Veitch-Diagramme**

Karnaugh-Veitch-Diagramme, kurz KV-Diagramme, sind eine spezielle grafsche Darstellung für boolesche Funktionen, aus der sich eine minimierte zweistufge Schaltungsdarstellung auf einfache Weise ableiten lässt [49, 90]. Um die Idee, die hinter der grafschen Minimierung steckt, genauer zu verstehen, erinnern wir uns zunächst noch einmal an die Ableitungsregel zur Extraktion der disjunktiven Normalform einer booleschen Funktion. Ausgehend von der Wahrheitstafeldarstellung erzeugen wir für jede Variablenbelegung der *Einsmenge* einen *Minterm*, der genau für diese Variablenbelegung zu 1 und für alle anderen Variablenbelegungen zu 0 wird. Die disjunktive Normalform ergibt sich auf einen Schlag durch einfache ODER-Verknüpfung aller Minterme. Das Konstruktionsschema der disjunktiven Normalform wirft die Frage auf, ob wir wirklich für jedes Element der Einsmenge einen eigenen Minterm erzeugen müssen oder vielleicht mehrere Variablenbelegungen durch einen gemeinsamen Teilausdruck repräsentieren können. Die fünf Beispiele in Tabelle 6.3 zeigen, dass sich einige Zeilen der Wahrheitstafel durchaus durch einen einzigen Term charakterisieren lassen, andere hingegen nicht. Damit haben wir die Grundidee der Minimierung nach Karnaugh und Veitch bereits umrissen. Anders als im Fall der Normalform versuchen wir, die Elemente der Einsmenge mit *möglichst wenigen* konjunktiven Termen *vollständig* zu beschreiben. Je mehr Elemente der Einsmenge wir mit einem einzigen konjunktiven Term repräsentieren können, desto kürzer wird die erzeugte Formeldarstellung.

Das unterste Beispiel in Tabelle 6.3 zeigt, dass nicht alle Paare von Variablenbelegungen durch einen einzigen Term charakterisiert werden. Die abgebildeten Beispiele lassen vermuten, dass die Zusammenfassung genau dann möglich ist, wenn sich die Variablenbelegungen in genau einer Variablen – der sogenannten *freien Variablen* – unterscheiden:

#### **Definition 6.1**

Gegeben seien zwei Belegungen der Variablen *x*1,..., *xn*. Die Variable *x<sup>i</sup>* heißt *gebunden*, falls sie in beiden Belegungen den gleichen Wert besitzt. Ist die Variable *x<sup>i</sup>* unterschiedlich belegt, so wird sie als *frei* bezeichnet. Zwei Variablenbelegungen heißen *benachbart*, wenn sie sich in genau einer freien Variablen unterscheiden.

Damit lässt sich unsere Vermutung wie folgt formulieren:

**Satz 6.1** 

Zwei Variablenbelegungen lassen sich genau dann durch einen einzigen konjunktiv verknüpften Term repräsentieren, wenn sie im Sinne von Defnition 6.1 benachbart sind.

Die Gültigkeit des Satzes ergibt sich ohne Umwege durch Anwendung der Rechenregeln der booleschen Algebra, wie die folgende Umformung exemplarisch an den Variablenbelegungen der zehnten und elften Zeile der Wahrheitstafel zeigt.

$$
(x_4 \land \overline{x_3} \land x_2 \land \overline{x_1}) \lor (x_4 \land \overline{x_3} \land x_2 \land x_1)
$$
  
= ((x\_4 \land \overline{x\_3} \land x\_2) \land \overline{x\_1}) \lor ((x\_4 \land \overline{x\_3} \land x\_2) \land x\_1)  
= (x\_4 \land \overline{x\_3} \land x\_2) \land (\overline{x\_1} \lor x\_1)  
= (x\_4 \land \overline{x\_3} \land x\_2) \land 1  
= (x\_4 \land \overline{x\_3} \land x\_2)

In der obigen Umformung werden zunächst die gebundenen Variablen ausgeklammert. Die anschließende Anwendung der Regeln der inversen und neutralen Elemente löscht den verbleibenden Ausdruck aus und die freie Variable verschwindet. Finden wir zwei oder mehr freie Variablen vor, so lassen sich die gebundenen Variablen zwar ebenfalls ausklammern, die Variablen des Restausdrucks löschen sich jedoch nicht mehr aus. Die Zusammenfassung scheitert.

Damit haben wir eines der Kernelemente der von Karnaugh und Veitch verfolgten Minimierungsstrategie freigelegt: Durch die Zusammenfassung benachbarter Variablenbelegungen reduzieren wir sukzessive die Anzahl der zur Darstellung benötigten Teilausdrücke und erhalten auf diese Weise eine minimierte disjunktive Darstellung der Schaltfunktion. Ein Blick auf die Beispiele in Tabelle 6.3 zeigt jedoch, dass es recht schwierig ist, benachbarte Variablenbelegungen im Sinne von Defnition 6.1 aus der Wahrheitstafel abzulesen. Weder sind alle benachbarten Belegungen untereinander angeordnet noch sind untereinander angeordnete Variablenbelegungen stets benachbart. Kurzum: Die Wahrheitstafeldarstellung ist zur Schaltungsminimierung denkbar ungeeignet.

Karnaugh und Veitch erkannten als Erste, dass sich die Wahrheitswerte einer booleschen Funktion intelligenter anordnen lassen, indem wir uns von der tabellarischen Darstellung lösen und die Wahrheitswerte stattdessen in ein zweidimensionales Diagramm eintragen, das nach den Konstruktionsregeln in Abbildung 6.3 erzeugt wird. Das einfachste KV-Diagramm besteht aus genau zwei Feldern und dient zur Darstellung Die grafsche Minimierung mit Hilfe von KV-Diagrammen, wie wir sie heute kennen, geht auf die Arbeiten der beiden Amerikaner Maurice Karnaugh und Edward W. Veitch zurück, die ihre Ergebnisse bereits Anfang der Fünfzigerjahre publizierten. Das folgende Diagramm stammt aus der Originalarbeit von E. Veitch aus dem Jahre 1952 [90]:

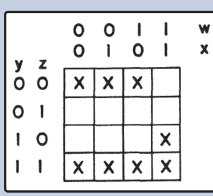

Veitch hatte als Erster die Idee, die Wahrheitswerte einer booleschen Funktion in einer Matrix anzuordnen. Genau wie im Falle der heute verwendeten Karnaugh-Veitch-Diagramme wird jede konkrete Variablenbelegung durch ein einzelnes Feld repräsentiert. Statt den Funktionswert 0 oder 1 in die Diagrammfelder einzutragen, markierte Veitch alle Einsfelder mit einem Kreuz. Von den Notationsfeinheiten abgesehen, unterscheiden sich die *Veitch-Diagramme* in einem wesentlichen Punkt: Wie die Abbildung zeigt, ordnete Veitch die Variablenbelegungen an den Diagrammrändern entsprechend der normalen binären Zählweise an, so dass sich die Variablenbelegungen benachbarter Felder nicht jeweils in einer einzigen Variablen unterschieden. Erst Karnaugh entwickelte die Darstellung zur heutigen Form weiter, indem er für die Randmarkierungen nicht mehr das Binärsystem, sondern den Gray-Code als Ordnungsrelation wählte. Erst so ist sichergestellt, dass sich die Variablenbelegungen benachbarter Felder in genau einer Variablen unterscheiden. In dieser Form wurden KV-Diagramme zu dem, was sie heute sind: einem der wichtigsten Hilfsmittel der manuellen zweistufgen Schaltungsminimierung.

Abbildung 6.3: Das Konstruktionsschema von Karnaugh-Veitch-Diagrammen. Jedes Feld des KV-Diagramms repräsentiert eindeutig eine bestimmte Belegung der Eingangsvariablen, die sich anhand der Randmarkierung rekonstruieren lässt. Die Variable *xi* wird genau dann mit 1 belegt, wenn sich das entsprechende Feld im Bereich der Randmarkierung *xi* befndet. Jedes Feld eines KV-Diagramms entspricht damit genau einer Zeile in der Wahrheitstafel und kann durch Übertragung der Funktionswerte ausgefüllt werden. Die optional angegebenen Zahlen innerhalb der Felder entsprechen den Zeilennummern in der Wahrheitstafeldarstellung.

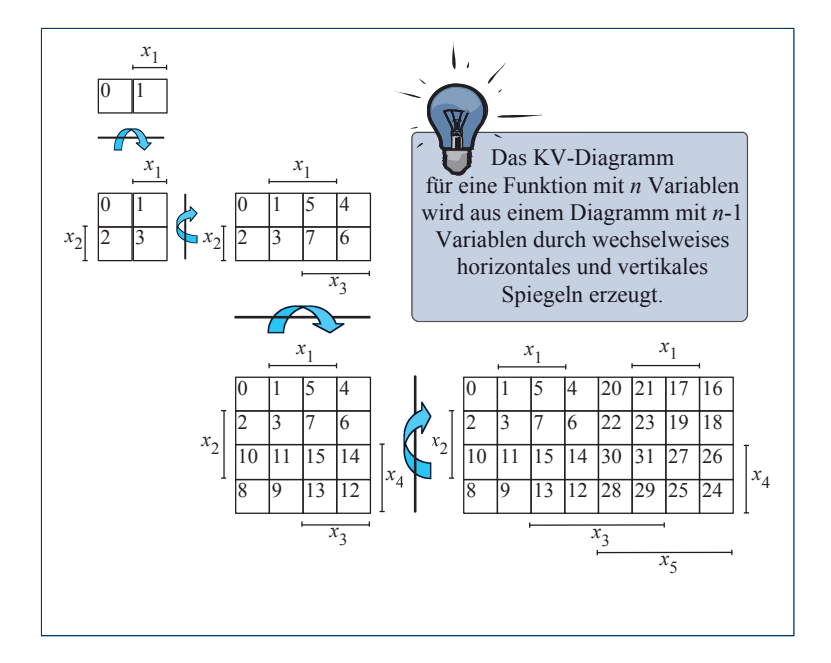

einstelliger Funktionen  $y = f(x_1)$ . Das linke Feld beschreibt den Funktionswert *f*(0) und das rechte Feld den Funktionswert *f*(1). Größere Diagramme werden durch wechselseitiges horizontales und vertikales Spiegeln erzeugt, so dass sich in jedem Schritt die Anzahl der Variablen um eins erhöht und die Anzahl der Felder verdoppelt. Folgerichtig werden zur Konstruktion des KV-Diagramms für die Darstellung einer *n*-stelligen Funktion  $y = f(x_n, \ldots, x_1)$  exakt  $(n-1)$  Spiegelschritte benötigt. Abbildung 6.4 zeigt das ausgefüllte KV-Diagramm für unser Eingangsbeispiel.

Durch das spiegelbasierte Konstruktionsprinzip von KV-Diagrammen ist gewährleistet, dass nebeneinanderliegende Felder im Sinne von Defnition 6.1 benachbart sind – eine Eigenschaft, die sich im Übrigen auch über die Ränder des KV-Diagramms hinaus erstreckt. Hierdurch sind wir in der Lage, benachbarte Variablenbelegungen durch die Bildung von Blöcken grafsch zusammenzufassen. Angewendet auf das KV-Diagramm unseres Eingangsbeispiels erhalten wir die in Abbildung 6.5 dargestellte Blocküberdeckung. Sind alle Einsen des KV-Diagramms überdeckt, können wir daraus sofort eine disjunktive Darstellung der repräsentierten Schaltfunktion erzeugen. Dazu berechnen wir die konjunktiven Teilterme für jeden Block und verknüpfen diese anschließend mit Hilfe der ODER-Operation. Die konjunktiven Terme werden als *Implikanten* bezeichnet. Der entstandene Gesamtausdruck ist genau für

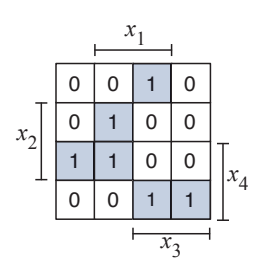

Abbildung 6.4: Das fertig ausgefüllte KV-Diagramm für unser Eingangsbeispiel

diejenigen Variablenbelegungen gleich 1, die in der Überdeckungsmenge liegen, und repräsentiert damit die gesuchte Funktion. Für unser Beispiel ergibt sich die folgende Darstellung, die exakt der weiter oben auf algebraischem Wege gewonnenen disjunktiven Form entspricht:

$$
y = (x_1x_2\overline{x_3}) \vee (x_1\overline{x_2}x_3) \vee (x_2\overline{x_3}x_4) \vee (\overline{x_2}x_3x_4)
$$

Das skizzierte Vorgehen zur Schaltungsminimierung wollen wir anhand der in Tabelle 6.4 spezifzierten Funktion weiter vertiefen. Genau wie in unserem ersten Beispiel konstruieren wir zunächst das KV-Diagramm durch wechselweise Spiegelung und übertragen die Werte der Wahrheitstafel. Anschließend werden benachbarte Felder der Einsmenge durch die Bildung von Zweierblöcken zusammengefasst. Wie in Abbildung 6.6 gezeigt, gibt es hier im Gegensatz zum ersten Beispiel mehrere Möglichkeiten, die Einsmenge zu überdecken. Damit haben wir eine wichtige Eigenschaft der Blockbildung herausgearbeitet:

> Die Überdeckung der Einsmenge eines KV-Diagramms ist im Allgemeinen nicht eindeutig.

Eine zweite wichtige Eigenschaft betrifft benachbarte Blöcke, die eine zentrale Eigenschaft der Einzelfelder erben:

> Die Implikanten gleich großer benachbarter Blöcke unterscheiden sich in genau einer Variablen.

Als Beispiel betrachten wir die benachbarten Zweierblöcke der KV-Diagramme in Abbildung 6.6. Im ersten Diagramm unterscheiden sich beide Implikanten in der Belegung der Variablen *x*3, im zweiten Diagramm in der Belegung der Variablen *x*2. Damit können wir auch hier Satz 6.1 anwenden und, wie in Abbildung 6.7 gezeigt, beide Blöcke zu einem Viererblock zusammenfassen. Mit jeder Verschmelzung verschwindet die freie Variable im Implikanten des neuen Blocks, so dass der neue Viererblock durch den Implikanten *x*1∧*x*<sup>4</sup> vollständig und eindeutig beschrieben ist.

Abbildung 6.5: Benachbarte Felder können zu Blöcken zusammengefasst werden. Jeder Block lässt sich durch einen einzigen konjunktiven Term beschreiben.

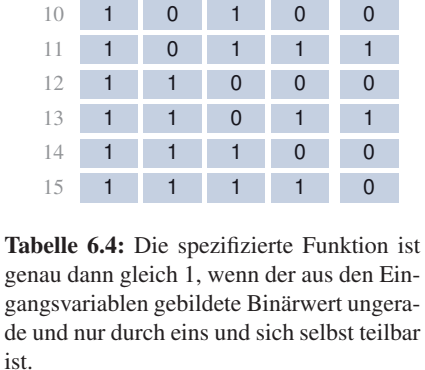

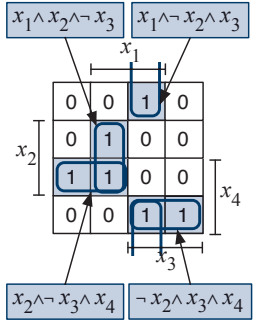

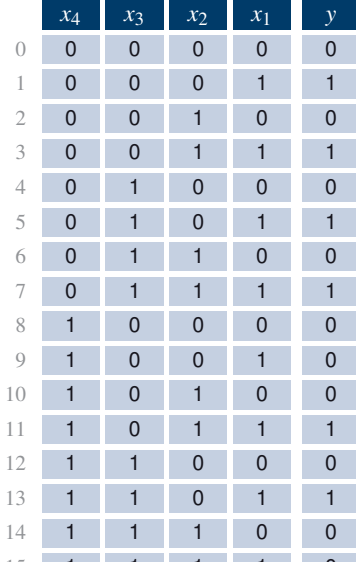

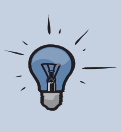

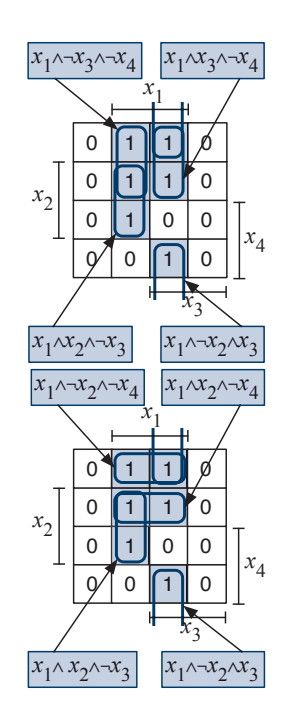

Abbildung 6.6: Die Einsmenge der dargestellten booleschen Funktion kann mit Zweierblöcken auf verschiedene Weise überdeckt werden.

#### 0/| 0 || 1 || 0 0 || 1 || 0 | 0 0 || 1 || 1 || 0 0 || 1 || 1 || 0  $|x_1 \wedge x_2 \wedge \neg x_3| |x_1 \wedge \neg x_2 \wedge x_3|$  $x_1 \wedge \neg x_4$ *x*2 *x*4 *x*3

Abbildung 6.7: Benachbarte Zweierblöcke lassen sich zu Viererblöcken zusammenfassen.

#### **Definition 6.2**

Kann ein Block in einem KV-Diagramm nicht weiter vergrößert werden, so sprechen wir von einem *Primblock*. In entsprechender Weise bezeichnen wir den zu einem Primblock gehörigen konjunktiven Term als *Primimplikant*.

Die Bildung von Primblöcken bringt uns die folgenden Vorteile:

- Mit zunehmender Blockgröße sinkt die *Anzahl der Variablen*, die zu dessen Beschreibung benötigt werden, und damit die *Größe eines einzelnen Implikanten* in der Formeldarstellung.
- Mit zunehmender Blockgröße sinkt die *Anzahl der Blöcke*, die zur Überdeckung der Einsmenge benötigt werden, und damit die *Gesamtzahl der Implikanten* in der Formeldarstellung.

Damit ist der Weg zur Schaltungsminimierung mit Hilfe von KV-Diagrammen klar umrissen. Nachdem das KV-Diagramm ausgefüllt ist, versuchen wir die Einsmenge mit einer *minimalen Anzahl* von *Primblöcken* zu überdecken. Ist die Überdeckung konstruiert, so erzeugen wir die minimierte Darstellung durch die disjunktive Verknüpfung aller zugehörigen Primimplikanten.

Damit können wir die minimierte Schaltungsdarstellung für unsere Beispielfunktion sofort aus Abbildung 6.7 ablesen:

$$
y = (x_1 \wedge \overline{x_4}) \vee (x_1 \wedge x_2 \wedge \overline{x_3}) \vee (x_1 \wedge \overline{x_2} \wedge x_3)
$$

Die korrespondierende Hardware-Schaltung ist in Abbildung 6.9 zu sehen. Abschließend sind in Abbildung 6.8 die einzelnen Schritte des Minimierungsverfahrens in Form einer Übersicht zusammengefasst.

#### **6.2.1 Minimierung partiell defnierter Funktionen**

Viele der in der Praxis auftretenden Schaltfunktionen sind nur unvollständig defniert. In anderen Worten: Für gewisse Eingabekombinationen spielt der Ausgabewert keine Rolle. Häufg treten partiell defnierte Funktionen dann auf, wenn die modellierte Hardware-Komponente als Teilkomponente in eine größere Schaltung eingebettet ist und aufgrund der Struktur der Umgebungslogik nur ganz bestimmte Bitmuster an den

#### **Schritt 1: Erstellung des KV-Diagramms**

Ausgehend von dem einfachsten KV-Diagramm mit zwei Feldern wird das KV-Diagramm für *n*-stellige Funktionen durch abwechselndes horizontales und vertikales Spiegeln erzeugt. Anschließend werden die Funktionswerte aus der Wahrheitstafel in das Diagramm eingezeichnet. Die Variablenbelegung für jedes Feld kann aus der Randmarkierung abgelesen werden.

#### **Schritt 2: Bestimmung der Primblöcke**

Jedes Feld der Einsmenge des KV-Diagramms wird mit einem Einerblock belegt. Gleich große Nachbarblöcke werden sukzessive zu immer größeren Blöcken zusammengefasst. Die Zusammenfassung wird fortgesetzt, bis keine größeren Blöcke mehr gebildet werden können und damit alle Primblöcke gefunden sind. Bei jeder Zusammenfassung verdoppelt sich die Größe des neu entstehenden Blocks.

#### **Schritt 3: Bestimmung einer vollständigen Überdeckung**

Gesucht ist die *kleinste* Menge von Primblöcken, die zusammen die Einsmenge *vollständig* überdecken. Dazu wählen wir zunächst alle Primblöcke aus, die ein einzelnes Feld der Einsmenge *alleine* überdecken. Reichen diese noch nicht zur Überdeckung aller Einsfelder aus, nehmen wir weitere Primblöcke hinzu, bis eine vollständige Überdeckung erreicht ist.

#### **Schritt 4: Extraktion der disjunktiven Minimalform**

Jeder Primblock mit 2*<sup>k</sup>* Feldern wird durch einen Primimplikanten mit *n* − *k* Variablen charakterisiert. Die *disjunktiven Minimalform* erhalten wir durch einfache ODER-Verknüpfung aller Primimplikanten. Im Allgemeinen gibt es mehrere minimale Überdeckungen für die Einsmenge einer Funktion, so dass auch die disjunktive Minimalform nicht immer eindeutig ist.

Abbildung 6.8: Die Minimierung nach Karnaugh und Veitch im Überblick

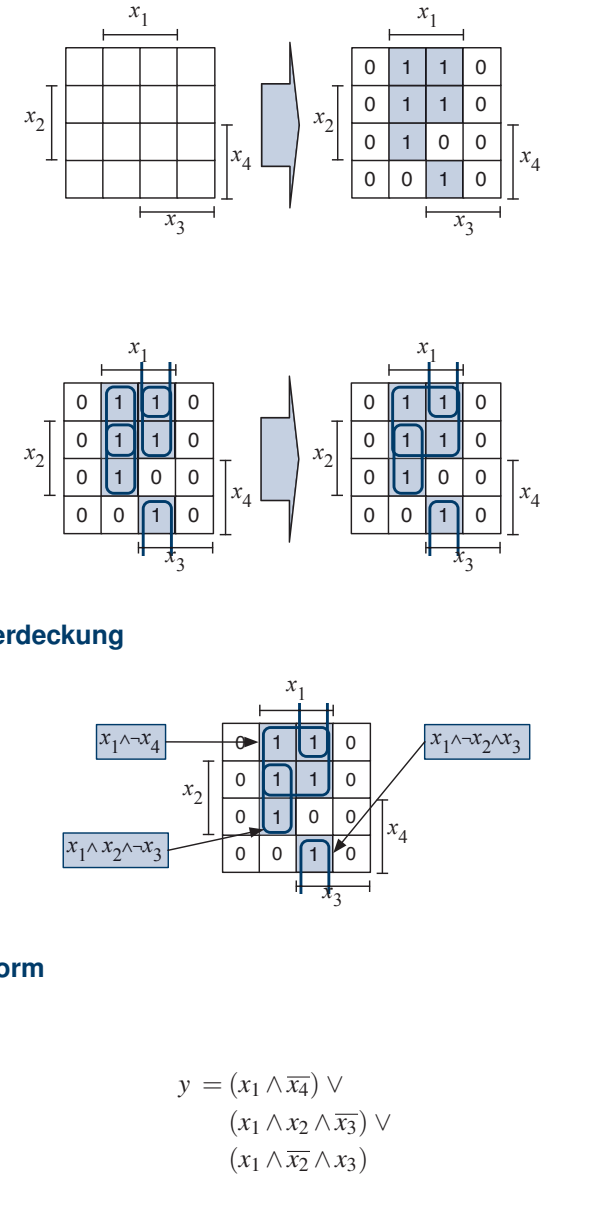

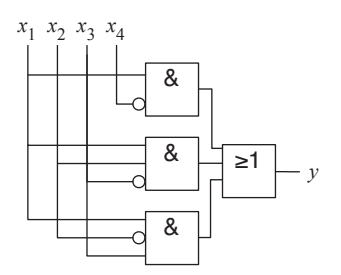

Abbildung 6.9: Hardware-Umsetzung der minimierten disjunktiven Form unserer Beispielfunktion

|                          | $x_4$        | $x_3$          | $x_2$          | $x_1$        | $\mathcal{Y}$ |
|--------------------------|--------------|----------------|----------------|--------------|---------------|
| $\overline{0}$           | $\mathbf{0}$ | $\mathbf 0$    | $\overline{0}$ | $\mathbf{0}$ | $\mathbf 0$   |
| $\,1$                    | $\mathbf{0}$ | $\mathbf{0}$   | $\mathbf{0}$   | $\mathbf{1}$ | $\mathbf{1}$  |
| $\mathfrak{2}$           | $\mathbf{0}$ | $\mathbf 0$    | $\mathbf{1}$   | $\mathbf{0}$ | $\mathbf{0}$  |
| 3                        | $\mathbf{0}$ | $\mathbf 0$    | $\mathbf{1}$   | $\mathbf{1}$ | $\mathbf{1}$  |
| $\overline{4}$           | $\mathbf{0}$ | $\mathbf{1}$   | $\mathbf{0}$   | $\mathbf{0}$ | $\mathbf{0}$  |
| 5                        | $\mathbf{0}$ | $\mathbf{1}$   | $\mathbf{0}$   | $\mathbf{1}$ | $\mathbf{1}$  |
| 6                        | $\mathbf{0}$ | $\mathbf{1}$   | $\mathbf{1}$   | $\mathbf{0}$ | $\mathbf{0}$  |
| $\overline{\mathcal{I}}$ | $\mathbf{0}$ | $\mathbf{1}$   | $\mathbf{1}$   | $\mathbf{1}$ | $\mathbf{1}$  |
| 8                        | $\mathbf{1}$ | $\mathbf 0$    | $\mathbf{0}$   | $\mathbf{0}$ | $\mathbf{0}$  |
| $\mathcal{G}$            | $\mathbf 1$  | $\mathbf 0$    | $\overline{0}$ | $\mathbf{1}$ | $\mathbf 0$   |
| 10                       | $\mathbf{1}$ | 0              | 1              | $\mathbf{0}$ |               |
| 11                       | 1            | 0              | 1              | $\mathbf{1}$ |               |
| 12                       | 1            | $\mathbf{1}$   | $\mathbf{0}$   | $\mathbf{0}$ |               |
| 13                       | 1            | $\overline{1}$ | 0              | $\mathbf{1}$ |               |
| 14                       | 1            | $\mathbf{1}$   | 1              | $\mathbf{0}$ |               |
| 15                       | $\mathbf 1$  | $\mathbf{1}$   | $\mathbf{1}$   | $\mathbf{1}$ |               |

Tabelle 6.5: Beschränken wir die Menge der Eingabekombinationen auf die Menge der gültigen BCD-Ziffern, so erhalten wir durch die entstehenden Don't-Care-Belegungen zusätzliche Freiheitsgrade für die Minimierung.

Eingängen generiert werden. In anderen Fällen beschränkt die Spezifkation einer Hardware-Schaltung die auftretenden Eingabekombinationen auf bestimmte Bitmuster.

So könnte beispielsweise die Spezifkation unserer Beispielfunktion aus Abbildung 6.4 regeln, dass die Schaltung ausschließlich für die Klassifkation von BCD-Ziffern verwendet werden darf. Da die gültigen Eingabekombinationen damit nur noch die Zahlen im Bereich von 0 bis 9 umfassen, muss die konstruierte Schaltung nur noch für die Bitmuster 0000 (0) bis 1001 (9) eine defnierte Ausgabe erzeugen. Für alle anderen Bitmuster, die sogenannten *Don't-Care-Belegungen*, können wir die Ausgabe stattdessen nach Belieben auf 0 oder 1 setzen. Obwohl der gewählte Wahrheitswert der Don't-Care-Kombinationen für das korrekte Funktionieren keine Rolle spielt, ist eine vorzeitige Festlegung auf einen speziellen Wert nicht ratsam – wir würden uns auf einen Schlag eines erheblichen Minimierungspotenzials entledigen. Aus diesem Grund markieren wir die Funktionswerte aller Don't-Care-Belegungen zunächst mit einem Bindestrich ("-"), wie in Tabelle 6.5 dargestellt.

Genau wie oben tragen wir jetzt die Funktionswerte in das durch wechselweise Spiegelung erzeugte KV-Diagramm ein und fassen benachbarte Felder zu immer größeren Blöcken zusammen. Für alle Felder, die mit "-" markiert sind, haben wir die freie Wahl, ob wir sie mit einem Block überdecken oder unberücksichtigt lassen. Damit wird das Optimierungspotenzial deutlich, das durch die unvollständige Defnition einer booleschen Funktion entsteht. Eine Don't-Care-Kombination nehmen wir genau dann zur Einsmenge hinzu, wenn wir dadurch größere Blöcke und damit eine kürzere Formeldarstellung erhalten.

Abbildung 6.10 zeigt, dass wir für unsere Beispielfunktion eine minimale Überdeckung erhalten, wenn wir *keine* der Don't-Care-Belegungen in die Blockbildung einbeziehen. Damit ist die Schaltfunktion für alle Belegungen der Don't-Care-Menge gleich 0. Wie im abgebildeten KV-Diagramm zu erkennen ist, können wir die Einsmenge dann mit einem einzigen Primblock überdecken und erhalten die folgende reduzierte Schaltungsdarstellung:

#### $y = x_1 \wedge \overline{x_4}$

Das Beispiel zeigt, dass durch die geschickte Ausnutzung der Don't-Care-Belegungen die Größe der Hardware-Implementierung deutlich reduziert werden kann. Die modifzierte Schaltung besteht, wie in Abbildung 6.11 dargestellt, nur noch aus einem einzigen UND-Gatter mit zwei Eingängen und benötigt damit weniger als ein Viertel des Platzbedarfs der Originalschaltung. Wir halten die Strategie für die Minimierung partiell defnierter Funktionen wie folgt fest:

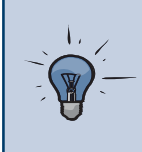

Don't-Care-Belegungen werden zunächst in das KV-Diagramm übernommen. Die Funktionswerte werden während der Blockbildung so gewählt, dass maximal große Primblöcke entstehen.

#### **Inverse Blockbildung**

Die Minimierung einer Schaltfunktion mit Hilfe von KV-Diagrammen produziert eine minimierte Schaltungsdarstellung in disjunktiver Form. Die Auswahl der kleinsten Menge von Primblöcken zur Überdeckung aller Einsfelder stellt sicher, dass es keine andere disjunktive Form gibt, mit der die gleiche Schaltfunktion kürzer dargestellt werden kann. In anderen Worten: Das Verfahren von Karnaugh und Veitch liefert uns eine disjunktive Minimalform. Mit einem kleinen Trick können wir mit Hilfe des gleichen Verfahrens neben einer disjunktiven Minimalform auch eine konjunktive Minimalform aus dem KV-Diagramm ableiten. Dazu konstruieren wir das KV-Diagramm wie gewohnt, überdecken im Zuge der Blockbildung jedoch nicht die Einsmenge, sondern die Nullmenge der zu minimierenden Funktion.

Zur vollständigen Überdeckung der Nullmenge unserer Primzahlfunktion sind drei Blöcke notwendig, wie das entsprechende KV-Diagramm in Abbildung 6.12 zeigt. Haben wir eine vollständige Überdeckung gefunden, können wir für jeden Block, wie im Falle der disjunktiven Form, einen Primimplikanten ableiten und auf oberster Ebene mit Hilfe der ODER-Operation verbinden. Da wir aber im Gegensatz zu oben die Nullmenge und nicht die Einsmenge überdeckt haben, bildet die resultierende disjunktive Form nicht die Funktion *y*, sondern deren Negation *y* ab. Fassen wir alle Primimplikanten aus Abbildung 6.12 wie gewohnt zusammen, so erhalten wir das folgende Zwischenergebnis:

$$
\overline{y} = (\overline{x_1}) \vee (\overline{x_2} \wedge \overline{x_3} \wedge x_4) \vee (x_2 \wedge x_3 \wedge x_4)
$$

Obwohl die Funktion in disjunktiver Form vorliegt, sind wir fast am Ziel. Mit Hilfe der Doppelnegation und der Regel von De Morgan können wir die disjunktive Minimalform der Funktion *y* auf einen Schlag in die gesuchte konjunktive Minimalform der Originalfunktion *y* überführen:

$$
y = \overline{\overline{y}} = \overline{(\overline{x_1}) \vee (\overline{x_2} \wedge \overline{x_3} \wedge x_4)} \vee (x_2 \wedge x_3 \wedge x_4)
$$
  
= 
$$
\overline{(\overline{x_1})} \wedge \overline{(\overline{x_2} \wedge \overline{x_3} \wedge x_4)} \wedge \overline{(x_2 \wedge x_3 \wedge x_4)}
$$
  
= 
$$
(x_1) \wedge (x_2 \vee x_3 \vee \overline{x_4}) \wedge (\overline{x_2} \vee \overline{x_3} \vee \overline{x_4})
$$

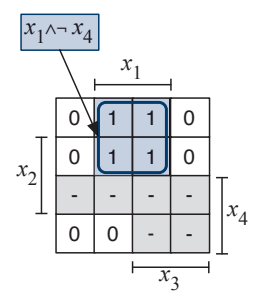

Abbildung 6.10: KV-Diagramm unserer modifzierten Beispielfunktion

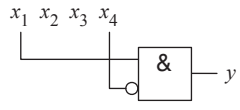

Abbildung 6.11: Hardware-Implementierung unserer Beispielfunktion unter geschickter Ausnutzung der Don't-Care-Belegungen

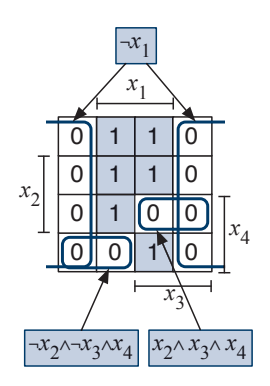

Abbildung 6.12: Erster Schritt zur Erzeugung einer konjunktiven Minimalform: Überdeckung der Nullmenge

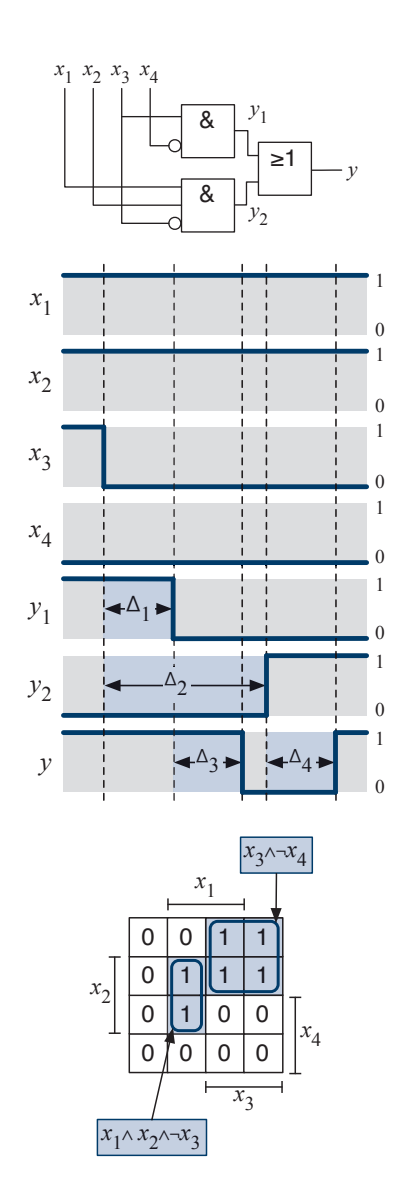

Abbildung 6.13: Das abgebildete Schaltnetz produziert für den dargestellten Signalwechsel einen Logik-Hazard, wenn die Schaltzeit ∆<sup>2</sup> größer ist als die Summe der Schaltzeiten  $\Delta_1$  und  $\Delta_3$ . Im KV-Diagramm lassen sich potenzielle Hazards auf einfache Weise erkennen.

Es gilt an dieser Stelle unbedingt zu beachten, dass sich die Polarität aller Variablen durch die Anwendung der Regel von De Morgan umkehrt. Da sich jedoch weder die Anzahl der Primimplikanten ändert noch Variablen hinzukommen oder entfallen, können wir die konjunktive Normalform auch direkt aus dem Diagramm ablesen. Bei der Bestimmung der Primimplikanten müssen wir im Vergleich mit dem Originalverfahren daher die Variablen einfach in umgekehrter Polarität aufnehmen und mit Hilfe der ODER- anstelle der UND-Verknüpfung verbinden. Anschließend werden alle Primimplikanten auf oberster Ebene mit Hilfe der UND-Verknüpfung zu einer konjunktiven Minimalform verbunden.

#### **6.2.2 Konstruktion Hazard-freier Schaltungen**

Neben der Erzeugung einer minimierten Darstellung in disjunktiver oder konjunktiver Form können KV-Diagramme dazu verwendet werden, bestimmte Aspekte des Schaltverhaltens einer Hardware-Implementierung zu untersuchen. Insbesondere eröffnet uns die spezielle visuelle Anordnung der Funktionswerte die Möglichkeit, mit wenigen Blicken zu erkennen, ob ein Schaltnetz anfällig gegenüber Logik-Hazards ist. Wie wir in Abschnitt 5.5.2 bereits gelernt haben, sprechen wir von einem Logik-Hazard immer dann, wenn der Wechsel eines einzigen Eingangssignals kurzzeitig zu einem Wechsel des Ausgangssignals führen kann, obwohl der Wert des Schaltnetzausgangs nach den Regeln der booleschen Algebra konstant bleiben müsste. Als Grund für die auftretenden *Störimpulse* (*Hazards*) haben wir die Laufzeitdifferenzen der verschiedenen Signalwege ausgemacht.

Wir wollen uns der Problematik der Logik-Hazards nun von der Seite der KV-Diagramme aus nähern und betrachten hierzu erneut die Hardware-Schaltung, die wir bereits in Abschnitt 5.5.2 zur Demonstration eines Logik-Hazards herangezogen haben. Das Schaltnetz und der verursachende Signalverlauf sind zusammen mit dem entsprechenden KV-Diagramm in Abbildung 6.13 dargestellt.

Der Störimpuls entstand, da wir in unserem Beispiel die Verzögerungszeit ∆<sup>2</sup> größer als die Summe der Verzögerungszeiten ∆<sup>1</sup> plus ∆<sup>3</sup> wählten. Sind die Signale *x*1, *x*2, *x*<sup>3</sup> auf 1 und *x*<sup>4</sup> auf 0, so verursacht der Wechsel von *x*<sup>3</sup> auf 0 einen Logik-Hazard am Schaltnetzausgang *y*. Ein genauerer Blick auf den Signalverlauf offenbart, dass der Störimpuls genau deshalb entsteht, da sich aufgrund der Signallaufzeiten *alle* Ausgänge der UND-Stufe kurzzeitig im Zustand 0 befnden.

Hier kommt uns die Anordnung der Funktionswerte innerhalb des KV-

Diagramms zugute und ermöglicht, das potenzielle Auftreten eines Logik-Hazards einfach zu erkennen. Den im Zeitdiagramm festgehaltenen Störimpuls haben wir erzeugt, indem wir die Belegung der Eingangsvariablen  $(x_1, x_2, x_3, x_4)$  von  $(1,1,1,0)$  auf  $(1,1,0,0)$  wechseln ließen. Die Belegung der Eingangssignale mit (1,1,1,0) wird im KV-Diagramm durch das Feld in der zweiten Zeile und dritten Spalte repräsentiert. Wie in Abbildung 6.14 dargestellt, entspricht der Wechsel der Variablen *x*<sup>3</sup> von 1 auf 0 der Bewegung um ein Feld nach links.

Werfen wir jetzt einen Blick auf die von uns gebildeten Primblöcke, so wird klar, warum die Ausgänge beider UND-Gatter gleichzeitig den Wert 0 einnehmen können: Beide Blöcke liegen *überlappungsfrei* nebeneinander. Durch das Verlassen des rechten Blocks *x*<sup>3</sup> ∧ *x*<sup>4</sup> fällt das Signal *y* auf 0 und wird mit dem gegebenen zeitlichen Verhalten erst später durch das Betreten des linken Blocks  $x_1x_2\overline{x_3}$  wieder zu 1. Wir halten unsere Beobachtung wie folgt fest:

> Ein Logik-Hazard kann immer dann entstehen, wenn zwei Primblöcke im KV-Diagramm überlappungsfrei aneinandergrenzen.

Anders formuliert bedeutet die angestellte Überlegung nichts anderes, als dass Logik-Hazards effektiv verhindert werden, wenn für jeden Übergang zwischen zwei Eingangsbelegungen der Einsmenge stets ein Gatter existiert, dessen Ausgangssignal für beide Belegungen gleich 1 ist. In anderen Worten: Eine Schaltfunktion ist gegen Logik-Hazards abgesichert, falls alle Paare benachbarter Einsfelder im KV-Diagramm mindestens einem gemeinsamen Primblock angehören.

Wir bekommen hiermit unmittelbar ein Verfahren zur Seite gestellt, mit dem wir eine Schaltfunktion nachträglich gegen Logik-Hazards absichern können. Anhand des KV-Diagramms überprüfen wir zunächst, ob die Primblöcke so gewählt sind, dass überlappungsfreie Einsübergänge existieren. Ist dies der Fall, überdecken wir sukzessive jede dieser *Nahtstellen* mit einem zusätzlichen Block. Für unsere Beispielschaltung können wir den einzigen überlappungsfreien Übergang beseitigen, indem wir, wie in Abbildung 6.15 gezeigt, den Zweierblock *x*<sup>1</sup> ∧ *x*<sup>2</sup> ∧ *x*<sup>4</sup> als weiteren Primblock hinzunehmen. Die entstehende Hardware-Implementierung ist ebenfalls dargestellt und entspricht exakt der bereits in Abschnitt 5.5.2 ohne Begründung eingeführten Implementierung.

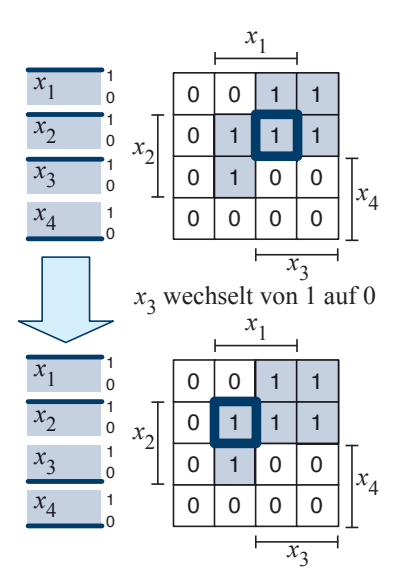

Abbildung 6.14: Der Wechsel des Signals *x*<sup>3</sup> von 1 auf 0 entspricht im KV-Diagramm der Bewegung um ein Feld nach links.

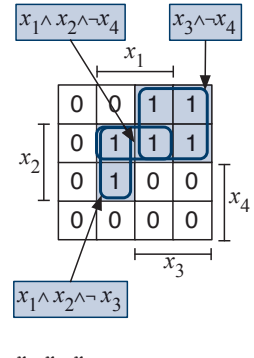

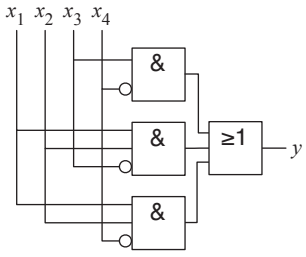

Abbildung 6.15: Beseitigung der Hazard-Problematik durch Hinzufügen eines weiteren Blocks

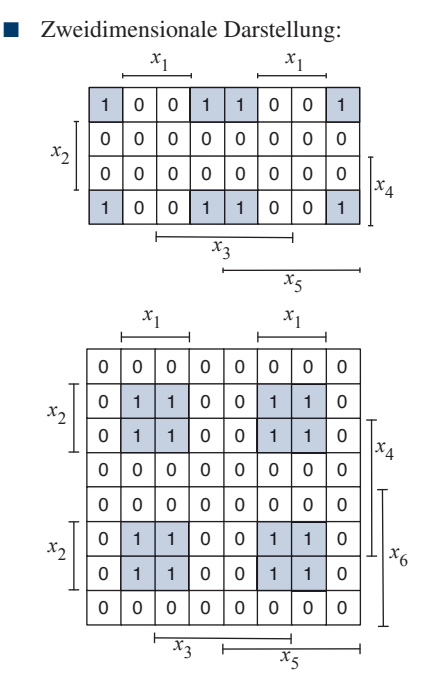

Dreidimensionale Darstellung:

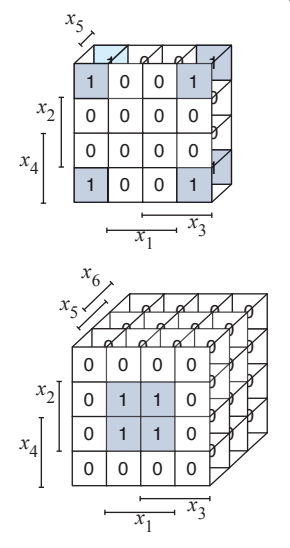

Abbildung 6.16: In KV-Diagrammen mit fünf oder mehr Variablen wird die Blockbildung schwierig.

#### **6.2.3 Minimierung mehrstelliger Funktionen**

Alle der bisher betrachteten Beispielschaltungen konnten wir mit Hilfe von KV-Diagrammen auf recht einfache und vor allem effziente Weise in eine disjunktive oder konjunktive Minimalform überführen. Die Schaltnetze, die wir zur Minimierung herangezogen haben, waren jedoch allesamt vergleichsweise klein, so dass wir uns in diesem Abschnitt mit der Frage beschäftigen wollen, ob sich Schaltfunktionen mit fünf oder mehr Eingangsvariablen genauso einfach minimieren lassen.

Dazu betrachten wir die beiden KV-Diagramme in Abbildung 6.16. Wie im Falle kleinerer Diagramme sind die Variablenbelegungen zweier nebeneinander angeordneter Felder im Sinne von Defnition 6.1 benachbart. In anderen Worten: Sie unterscheiden sich in der Belegung von genau einer Variablen. In Diagrammen mit bis zu vier Variablen galt bisher auch die Umkehrung, d. h., die Felder benachbarter Variablenbelegungen grenzen im KV-Diagramm unmittelbar aneinander. Genau diese Eigenschaft geht in Diagrammen mit fünf oder mehr Variablen verloren, mit einschneidenden Konsequenzen für die Blockbildung: Da die Felder benachbarter Variablenbelegungen jetzt weit voneinander entfernt angeordnet sein können, setzen sich viele Blöcke aus mehreren Fragmenten zusammen. Konnten wir die Primblöcke in kleineren Diagrammen mit nahezu einem einzigen Blick ausmachen, so müssen wir jetzt schon genauer hinsehen, um alle zusammenfassbaren Felder zu erkennen. So lassen sich die Einsmengen beider Beispielfunktionen aus Abbildung 6.16 (oben) mit einem einzigen Block überdecken und wir erhalten die folgende Formeldarstellung:

> Erstes Diagramm: =  $\overline{x_1} \wedge \overline{x_2}$ Zweites Diagramm: =  $x_1 \wedge x_2$

Eine Möglichkeit, das Nachbarschaftsproblem für Diagramme mit fünf oder mehr Variablen zu lösen, ist die dreidimensionale Anordnung der einzelnen Felder, wie in Abbildung 6.16 (unten) gezeigt. Diese Art der Darstellung besitzt jedoch zwei wesentliche Nachteile. Zum einen lässt sich die räumliche Verteilung der Diagrammfelder nur schwierig auf Papier bringen. Zum anderen ist die Erkennung von Blöcken über drei Dimensionen hinweg ein recht schwieriges Unterfangen, so dass diese Diagrammart für die praktische Arbeit insgesamt keine ernsthafte Alternative bietet. Ohnehin wird das Problem durch das Ausweichen in die dritte Dimension lediglich verlagert, da sich auf diese Weise nur Funktionen mit bis zu sechs Variablen darstellen lassen.

#### **6.3 Quine-McCluskey-Verfahren**

Mit den KV-Diagrammen haben wir ein effzientes Hilfsmittel zur Minimierung boolescher Funktionen kennen gelernt. Obwohl die Anwendung des Verfahrens auf Funktionen mit fünf oder sechs Variablen immer noch möglich ist, wird die Minimierung durch die kompliziertere Blockbildung erheblich erschwert. Betrachten wir noch größere Funktionen mit sieben oder mehr Variablen, so stößt die grafsche Minimierung vollends an ihre Grenzen.

Genau hier setzen die tabellarischen Minimierungsverfahren an, mit deren Hilfe auch vielstellige Funktionen minimiert werden können. Das Quine-McCluskey-Verfahren (QMCV) ist deren bekanntester Vertreter und geht auf die bereits Mitte der Fünfzigerjahre veröffentlichten Arbeiten der beiden Amerikaner Willard Van Orman Quine und Edward J. McCluskey zurück [60,75]. Die Minimierung nach Quine und McCluskey läuft in drei Schritten ab.

#### **Schritt 1: Konstruktion der ersten Quine'schen Tabelle**

Ähnlich der Minimierung mit Hilfe von KV-Diagrammen werden im Verfahren von Quine und McCluskey benachbarte Variablenbelegungen zu immer größeren Blöcken zusammengefasst. Die Blöcke werden dabei jedoch nicht grafsch markiert, sondern in Form von Tabelleneinträgen untereinander aufgelistet. Die erste Quine'sche Tabelle wird konstruiert, indem zunächst alle Implikanten nullter Ordnung bestimmt werden. Ein solcher Implikant repräsentiert exakt eine Variablenbelegung der Einsmenge und entspricht damit genau einer einzigen Zeile der Wahrheitstafel. Folgerichtig können wir die Implikanten, wie in Tabelle 6.6 gezeigt, ohne weiteres Zutun aus der Wahrheitstafel der zu minimierenden Funktion ablesen.

Ausgehend von den Implikanten nullter Ordnung konstruieren wir, wie in Tabelle 6.7 dargestellt, die Implikanten der Ordnung eins, zwei usw., indem wir alle Variablenbelegungen, die sich in genau einer Variablen unterscheiden, zusammenfassen und in die Tabelle aufnehmen. Zur einfacheren Orientierung tragen wir in die erste Spalte jeweils die Indizes der zusammengefassten Zeilen ein und markieren die zusammengefassten Variablenbelegungen zusätzlich mit einem Haken. Damit das Verfahren eine optimale Lösung produziert, müssen wir darauf achten, *alle* möglichen Implikanten zu berechnen. Das bedeutet, dass wir zur Konstruktion der Implikanten der Ordnung *n*+1 *alle Paare* von Implikanten

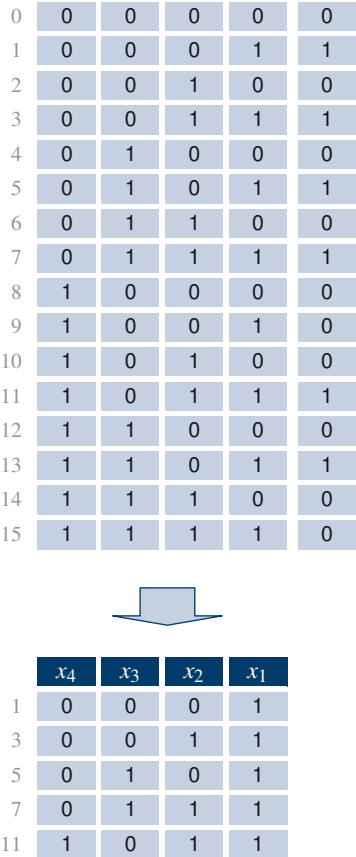

 $x_4$   $x_3$   $x_2$   $x_1$ 

Tabelle 6.6: Als Vorbereitung zur Konstruktion der ersten Quine'schen Tabelle werden alle Variablenbelegungen der Einsmenge aus der Wahrheitstafel extrahiert.

1 1 0 1

Quine'sche Tabelle nullter Ordnung:

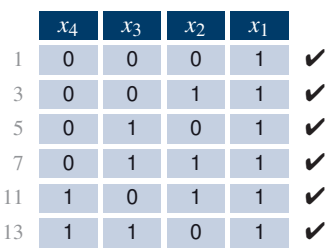

Quine'sche Tabelle erster Ordnung:

der Ordnung *n* untersuchen müssen. Des Weiteren gibt es zu beachten, dass Implikanten der Ordnung zwei oder höher während des Aufbaus der ersten Quine'schen Tabelle stets mehrfach erzeugt werden. Um Duplikate zu vermeiden, wird die Quine'sche Tabelle daher nur mit neuen Implikanten erweitert.

Zwischen den Einträgen der Quine'schen Tabelle und den Blöcken in KV-Diagrammen besteht eine direkte Beziehung. Jeder Implikant der ersten Quine'schen Tabelle der Ordnung *n* entspricht einem Block im KV-Diagramm, der exakt 2 *<sup>n</sup>* Felder überdeckt. Auch die Primimplikanten besitzen einen direkten Partner in der ersten Quine'schen Tabelle – sie entsprechen genau denjenigen Einträgen, die nicht mehr weiter zusammengefasst werden können und daher nicht mit einem Haken markiert sind.

#### **Schritt 2: Konstruktion der Primimplikantentafel**

Ist die erste Quine'sche Tabelle vollständig aufgebaut, werden alle Primimplikanten in die zweite Quine'sche Tabelle – die *Primimplikantentafel* – übertragen. Die zweite Quine'sche Tabelle enthält für jede Variablenbelegung der Einsmenge eine separate Spalte sowie für jeden Primimplikanten eine eigene Zeile. Die von einem Primimplikanten abgedeckten Variablenbelegungen werden in der entsprechenden Spalte mit einem Kreuz markiert. Für unsere Beispielfunktion ist die zweite Quine'sche Tabelle in Tabelle 6.8 dargestellt.

#### **Schritt 3: Konstruktion einer minimalen Überdeckung**

Ist die zweite Quine'sche Tabelle ausgefüllt, so versuchen wir, analog zur grafschen Minimierung mit KV-Diagrammen, die Einsmenge mit einer minimalen Anzahl von Primimplikanten zu erfassen. Folgerichtig gehen wir auch hier in zwei Schritten vor:

■ Zunächst bestimmen wir diejenigen Primimplikanten, die eine Variablenbelegung *alleine* überdecken, da wir diese zur Funktionsdarstellung auf jeden Fall benötigen. In der Primimplikantentafel sind diese Belegungen mit dem puren Auge zu erkennen – wir müssen lediglich nach Spalten suchen, die mit einem einzigen Kreuz markiert sind. In unserem Beispiel decken die Primimplikanten (-,0,1,1),  $(-,1,0,1)$ ,  $(0,-,-,1)$  jeweils eine bestimmte Variablenbelegung alleine ab und werden daher vorab ausgewählt.

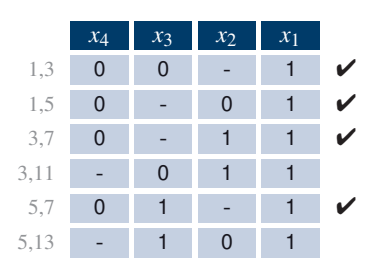

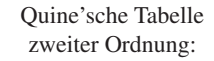

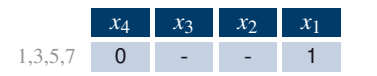

Tabelle 6.7: Die vollständig entwickelte Quine'sche Tabelle für unsere Beispielfunktion

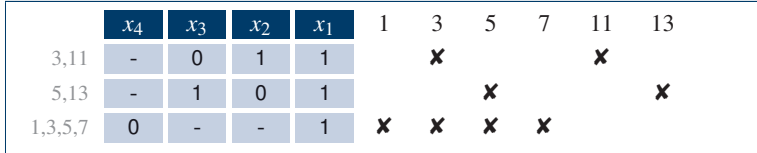

■ Jetzt fügen wir so lange weitere hinzu, bis eine vollständige Überdeckung erreicht wird. In unserem Beispiel decken bereits die im ersten Schritt ausgewählten Primimplikanten alle Elemente der Einsmenge ab, so dass wir keine weiteren Implikanten benötigen.

Anschließend werden die ausgewählten Primimplikanten in ihre Formeldarstellung übersetzt und disjunktiv verknüpft. So erhalten wir auf einen Schlag eine disjunktive Minimalform. Angewendet auf unsere Beispielfunktion, erhalten wir exakt die gleiche Lösung wie im Fall der Minimierung mit Hilfe von KV-Diagrammen:

$$
y = (x_1 \wedge \overline{x_4}) \vee (x_1 \wedge x_2 \wedge \overline{x_3}) \vee (x_1 \wedge \overline{x_2} \wedge x_3)
$$

Im direkten Vergleich mit der grafschen Minimierung nach Karnaugh und Veitch besticht das Verfahren von Quine und McCluskey vor allem durch seine gute Automatisierbarkeit und fndet sich in abgewandelter Form in vielen Algorithmen der computergestützten Schaltungssynthese wieder. Bedingt durch seine mechanische Natur kann das Verfahren auf boolesche Ausdrücke mit einer beliebigen Anzahl Variablen angewendet werden.

#### **Minimierung partiell defnierter Funktionen**

Partiell defnierte Funktionen können ebenfalls mit Hilfe des Quine-McCluskey-Verfahrens minimiert werden. Um das Potenzial der Don't-Care-Belegungen optimal zu nutzen, dürfen wir uns entsprechend der Minimierung mit KV-Diagrammen nicht frühzeitig auf einen festen Funktionswert festlegen. Deshalb nehmen wir alle Don't-Care-Belegungen, wie in Tabelle 6.9 demonstriert, zunächst in die erste Quine'sche Tabelle mit auf. Anschließend vervollständigen wir die Tabelle wie bisher durch die sukzessive Zusammenfassung passender Implikanten. Das Beispiel lässt deutlich werden, dass durch die Hinzunahme aller Don't-Care-Belegungen innerhalb der ersten Quine'schen Tabelle erheblich mehr Kombinationsmöglichkeiten entstehen. Je mehr zusammenfassbare Implikanten vorhanden sind, desto höher wird die Wahrscheinlichkeit, auch größere Implikanten bilden zu können.

Tabelle 6.8: In der zweiten Quine'schen Tabelle werden alle Primimplikanten zeilenweise angeordnet. Die Kreuze markieren alle von einem Primimplikanten abgedeckten Elemente der Einsmenge.

Die Minimierung boolescher Funktionen fällt in die Klasse der *NP-harten* Probleme. Dies bedeutet für die Praxis, dass die Laufzeit eines Algorithmus, der das Minimierungsproblem exakt löst, exponentiell mit der Anzahl der Variablen der zu minimierenden Schaltfunktion wächst. Genau wie die Methode von Karnaugh und Veitch gehört auch die Vorgehensweise von Quine und McCluskey zu den exakten Verfahren, so dass die Komplexität des Minimierungsproblems die praktische Anwendbarkeit der Algorithmen stark limitiert. In der Praxis wird das Quine-McCluskey-Verfahren deshalb nicht in seiner Reinform eingesetzt. Stattdessen wird der Algorithmus mit zahlreichen Heuristiken kombiniert, die das exponentielle Anwachsen von Speicherplatz und Rechenzeit verhindern. Die Exaktheit des Verfahrens wird aus Komplexitätsgründen bewusst aufgegeben, mit der Konsequenz, dass nicht mehr in jedem Fall die optimale Lösung gefunden wird. Zu den bekanntesten heuristischen Verfahren zur Schaltungsminimierung gehört das an der UC Berkeley entwickelte Espresso-System [63], das sowohl im akademischen als auch im industriellen Umfeld gleichermaßen Verwendung fndet.

| Implikanten<br>nullter Ordnung: |             |                |                     |                | Implikanten<br>erster Ordnung: |                          |                |                             |                  |                  | Implikanten<br>zweiter Ordnung: |                           |                |                |                          |                          |                          |
|---------------------------------|-------------|----------------|---------------------|----------------|--------------------------------|--------------------------|----------------|-----------------------------|------------------|------------------|---------------------------------|---------------------------|----------------|----------------|--------------------------|--------------------------|--------------------------|
|                                 | $x_4$       | $x_3$          | $x_2$               | $x_1$          |                                |                          | $x_4$          | $x_3$                       | $x_2$            | $x_1$            |                                 |                           |                | $x_4$          | $x_3$                    | $x_2$                    | $x_1$                    |
| 1                               | $\mathbf 0$ | $\mathbf 0$    | $\mathbf 0$         | $\mathbf{1}$   | V                              | 1,3                      | $\overline{0}$ | $\mathbf 0$                 |                  | $\mathbf{1}$     | V                               |                           | 1,3,5,7        | $\mathbf 0$    | $\overline{\phantom{m}}$ | $\overline{\phantom{a}}$ | $\mathbf{1}$             |
| 3                               | 0           | $\mathbf 0$    |                     | $\mathbf{1}$   | V                              | 1,5                      | $\overline{0}$ |                             | 0                | $\mathbf{1}$     | V                               |                           | 3,7,11,15      |                |                          |                          | $\mathbf{1}$             |
| 5                               | 0           | $\mathbf{1}$   | 0                   | $\mathbf{1}$   | V                              | 3,7                      | $\overline{0}$ |                             |                  | $\mathbf{1}$     | $\checkmark$                    | 12, 13, 14, 15            |                | $\mathbf{1}$   | 1                        | $\overline{\phantom{0}}$ | $\overline{\phantom{a}}$ |
| 7                               | $\mathbf 0$ |                | 1                   | $\mathbf{1}$   | V                              | 3,11                     |                | $\overline{0}$              |                  | 1                | V                               |                           | 5,7,13,15      |                | 1                        |                          | $\mathbf{1}$             |
| 10                              |             | $\mathbf 0$    | 1                   | $\mathbf 0$    | V                              | $5,7$                    | $\overline{0}$ |                             |                  | $\mathbf{1}$     | V                               | 10,11,14,15               |                | $\mathbf{1}$   |                          |                          | $\overline{\phantom{a}}$ |
| 11                              |             | $\pmb{0}$      | 1                   | $\mathbf{1}$   | V                              | 5,13                     |                |                             | 0                | $\mathbf{1}$     | $\checkmark$                    |                           |                |                |                          |                          |                          |
| 12                              |             | $\mathbf{1}$   | $\pmb{0}$           | $\mathbf 0$    | V                              | 7,15                     |                |                             |                  | $\mathbf{1}$     | $\checkmark$                    |                           |                |                |                          |                          |                          |
| 13                              | 1           | $\mathbf{1}$   | $\mathsf{O}\xspace$ | $\mathbf{1}$   | V                              | 10,11                    | $\mathbf 1$    | $\mathbf 0$                 |                  |                  | V                               |                           |                |                |                          |                          |                          |
| 14                              |             | $\mathbf{1}$   | $\mathbf{1}$        | $\mathbf 0$    | V                              | 10,14                    |                |                             |                  | $\mathbf 0$      | $\checkmark$                    |                           |                |                |                          |                          |                          |
| 15                              |             | 1              | $\mathbf{1}$        | $\mathbf{1}$   | V                              | 11,15                    |                |                             |                  | $\mathbf{1}$     | $\checkmark$                    |                           |                |                |                          |                          |                          |
|                                 |             |                |                     |                |                                | 12,13                    |                |                             | 0                |                  | V                               |                           |                |                |                          |                          |                          |
|                                 |             |                |                     |                |                                | 12,14                    | $\mathbf{1}$   |                             |                  | $\mathbf{0}$     | V                               |                           |                |                |                          |                          |                          |
|                                 |             |                |                     |                |                                | 13,15                    |                |                             |                  | $\mathbf{1}$     | $\checkmark$                    |                           |                |                |                          |                          |                          |
|                                 |             |                |                     |                |                                | 14,15                    |                |                             |                  |                  | $\checkmark$                    |                           |                |                |                          |                          |                          |
|                                 |             |                |                     |                |                                |                          |                |                             |                  |                  |                                 |                           |                |                |                          |                          |                          |
|                                 |             |                | $x_4$               | $x_3$          | $x_{\rm 2}$                    | $x_1$                    | 1              | $\ensuremath{\mathfrak{Z}}$ | 5                | 7                | 10                              | 11                        | 12             | 13             | 14                       | 15                       |                          |
|                                 |             | 1,3,5,7        | $\boldsymbol{0}$    | $\overline{a}$ |                                | $\mathbf{1}$             | ×              | $\pmb{\times}$              | $\boldsymbol{x}$ | $\boldsymbol{x}$ |                                 |                           |                |                |                          |                          |                          |
|                                 |             | 3,7,11,15      |                     |                |                                | $\mathbf{1}$             |                | $\boldsymbol{x}$            |                  | $\pmb{\times}$   |                                 | $\pmb{\times}$            |                |                |                          | ×                        |                          |
|                                 |             | 12, 13, 14, 15 | $\mathbf{1}$        | 1              |                                | $\overline{\phantom{a}}$ |                |                             |                  |                  |                                 |                           | $\pmb{\times}$ | $\pmb{\times}$ | $\pmb{\times}$           | $\pmb{\times}$           |                          |
|                                 |             |                |                     |                |                                |                          |                |                             | $\pmb{\times}$   | $\pmb{\times}$   |                                 |                           |                | $\pmb{\times}$ |                          | X                        |                          |
|                                 |             | 5,7,13,15      |                     |                |                                |                          |                |                             |                  |                  |                                 |                           |                |                |                          |                          |                          |
|                                 |             | 10, 11, 14, 15 | 1                   |                |                                |                          |                |                             |                  |                  | $\pmb{\times}$                  | $\boldsymbol{\mathsf{x}}$ |                |                | $\pmb{\times}$           | $\pmb{\times}$           |                          |

Tabelle 6.9: Boolesche Minimierung von Don't-Care-Funktionen mit dem Quine-McCluskey-Verfahren. Die oberen drei Tabellen bilden zusammen die erste Quine'sche Tabelle. Unten ist die Primimplikantentafel abgebildet.

Ist die erste Quine'sche Tabelle vollständig konstruiert, übertragen wir alle berechneten Primimplikanten in die zweite Quine'sche Tabelle und bestimmen wie gewohnt eine minimale Überdeckung der *Einsmenge*. An dieser Stelle gilt es zu beachten, dass die Variablenbelegungen der Don't-Care-Menge nicht überdeckt werden *müssen*. Zur besseren Unterscheidung sind die entsprechenden Belegungen in Tabelle 6.9 grau unterlegt. Ein Blick auf die zweite Quine'sche Tabelle zeigt, dass die Elemente der Einsmenge bereits durch einen einzigen Primimplikanten abgedeckt werden, und wir erhalten mit

$$
y = x_1 \wedge \overline{x_4}
$$

die gleiche Minimalform, die wir bereits weiter oben mit der Hilfe von KV-Diagrammen ermittelt haben.

# **6.4 Übungsaufgaben**

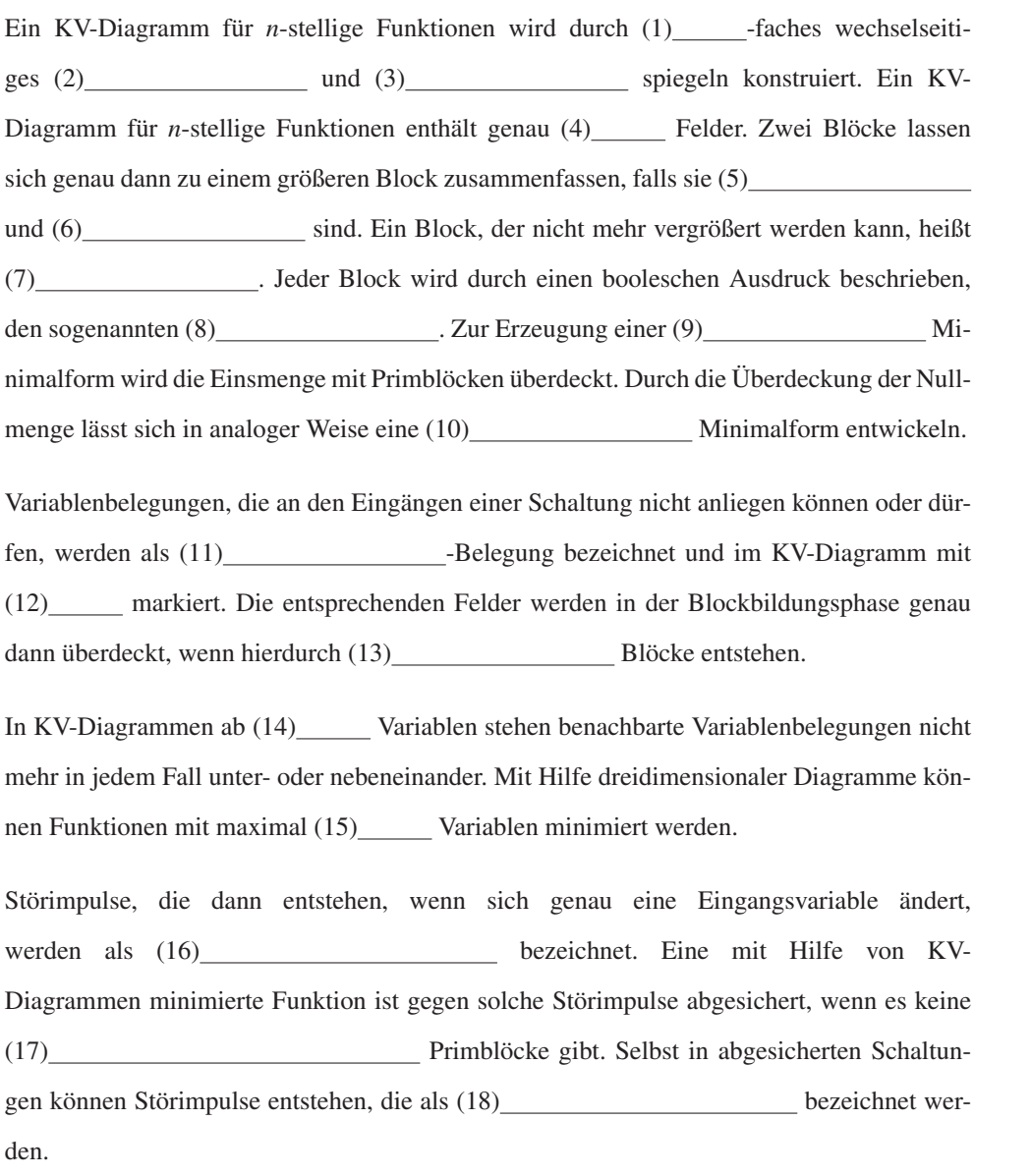

**Aufgabe 6.1** ✍✍✍ **Webcode 5865**

# ✍✍✍

**Aufgabe 6.2** Erzeugen Sie für die beiden unten abgebildeten Funktionen  $y_1$  und  $y_2$  ein KV-Diagramm und berechnen Sie eine disjunktive Minimalform.

**Webcode 5235**

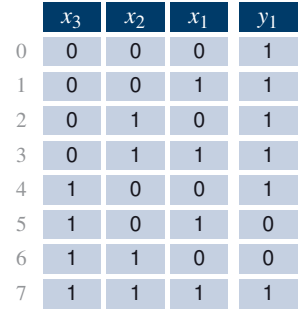

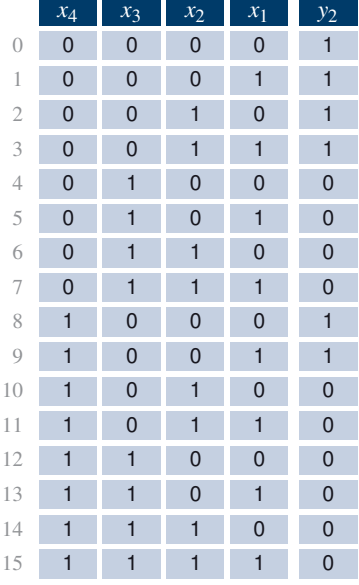

#### ✍✍✍ **Webcode 5421**

**Aufgabe 6.3** Sind die folgenden beiden Schaltnetze äquivalent? Stellen Sie zur Beantwortung der Frage für beide Schaltungen ein KV-Diagramm auf und tragen Sie die Funktionswerte sowie die durch die UND-Glieder repräsentierten Blöcke ein. Was stellen Sie fest?

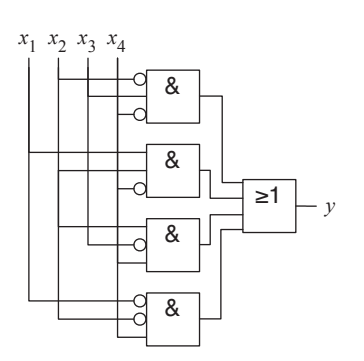

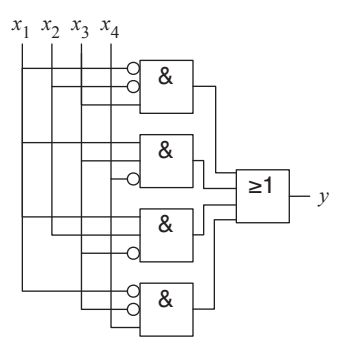

sind:

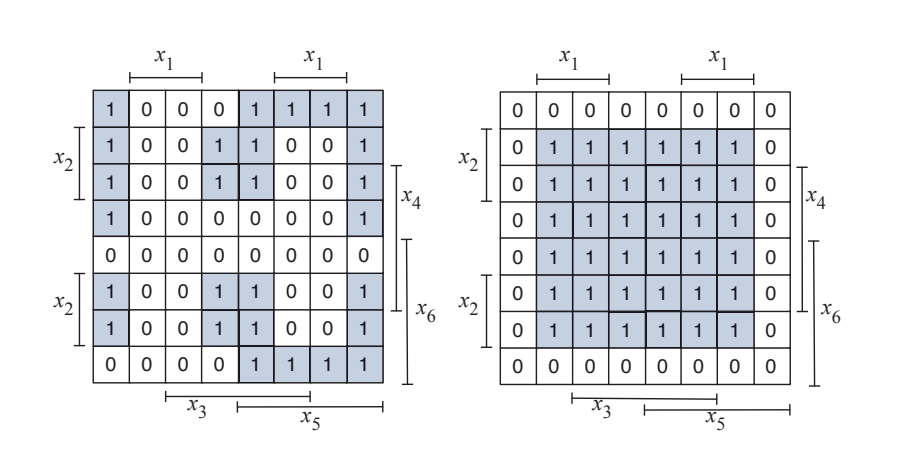

Minimieren Sie die booleschen Funktionen, die durch die folgenden KV-Diagramme gegeben **Aufgabe 6.4**

Beachten Sie, dass in KV-Diagrammen mit fünf oder mehr Variablen benachbarte Variablenbelegungen nicht mehr in jedem Fall nebeneinander angeordnet sind und Blöcke dadurch aus verschiedenen Fragmenten zusammengesetzt sein können.

Betrachten Sie das folgende Schaltnetz sowie das zugehörige KV-Diagramm. Ist die Schal- **Aufgabe 6.5** tung gegen Logik-Hazards abgesichert? Falls ja, warum? Falls nein, sichern Sie das Schaltnetz gegen Logik-Hazards ab.

✍✍✍ **Webcode 5954**

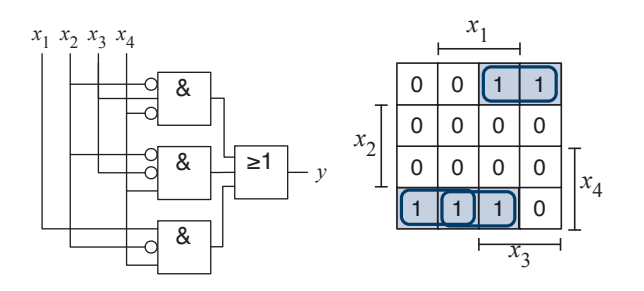

✍✍✍ **Webcode 5129** **Aufgabe 6.6** Bei dem abgebildeten Schaltnetz handelt es sich um dasjenige, das Sie im Übungsteil des ✍✍✍ **Webcode 5392** letzten Kapitels bereits auf Hazards untersucht haben. Tragen Sie die implementierte Funktion in das abgebildete KV-Diagramm ein und sichern Sie das Schaltnetz gegen Logik-Hazards ab.

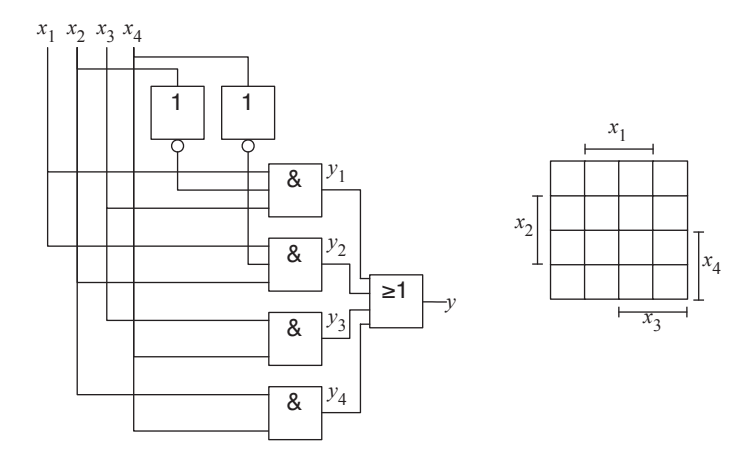

Überprüfen Sie anhand Ihrer Lösung, ob Sie bei Ihrer Analyse im letzten Kapitel alle Hazards gefunden haben.

**Aufgabe 6.7** In Kapitel 4 haben Sie die Reed-Muller-Normalform kennen gelernt, die eine boolesche ✍✍✍ **Webcode 5112** Funktion durch die XOR-Verknüpfung mehrerer Basisterme darstellt, die ausschließlich nicht negierte, konjunktiv verknüpfte Variablen enthalten dürfen. Können Sie sich eine Blockbildungsvorschrift vorstellen, mit deren Hilfe sich die Reed-Muller-Normalform aus einem KV-Diagramm extrahieren lässt?

**Aufgabe 6.8** Geben Sie alle vierstelligen Funktionen an, für die die disjunktive Minimalform gleich der ✍✍✍ **Webcode 5343** disjunktiven Normalform und gleichzeitig die konjunktive Minimalform gleich der konjunktiven Normalform ist. Tipp: Überlegen Sie sich hierzu zunächst, wie das KV-Diagramm dieser Funktionen aussehen müsste.

# **Sachwortverzeichnis**

#### **Symbole**

2-Bit-Prädiktion, 394 2-aus-5-Code, 84 2421-Code, 83 7-Segment-Anzeige, 80, 135 74210-Code, 84, 85 8421-Code, 81

## **A**

Abakus, 13, 415 Abgeleiteter Operator, 97 Abhängige Variable, 94 Absolute Adressierung, 381 Absoluter Sprung, 317 Absorptionsgesetz, 109 Addierer, 218, 415 Carry-look-ahead-, 221, 263 Carry-ripple-, 220, 263 Carry-save-, 229 Conditional-Sum-, 224 Präfx-, 227 serieller, 333 Additionssystem, 60, 415 Adressbus, 356, 360, 415 Adressdecoder, 320 Adresse, 254 Adressierung absolute, 381 indirekte, 381 postinkrementierende, 386 relative, 381 speicherindirekte, 382 Adressierungsart, 381, 415 Adressierungsgranularität, 318 Adressmodifkator, 347 Adressmultiplexing, 323 Adresspin, 323 Äquivalenz, 100

Äquivalenz-Operation, 99 Aiken-Code, 81, 83 Akkumulator, 305, 337, 415 Akzeptor, 40, 286, 415 Algorithmus Euklidischer, 375 Allgemeingültigkeit, 100 Allzweckregister, 415 Alphabet Ausgabe-, 286 Eingabe-, 286 Alpha-Teilchen, 328, 334 Analytische Maschine, 16 Anstiegszeit, 170 Antivalenz-Operation, 99 Antivalenzfunktion, 125, 157, 215 Arabisches System, 61 Architektur ARM-, 387 Big-Endian-, 68 Harvard-, 20, 353, 361 Little-Endian-, 68 Load-Store-, 385 PowerPC-, 386 Von-Neumann-, 352 x86-, 379 Arithmetisch-logische Einheit, 251, 415 ARM-Architektur, 387 ASCC, 19 Assembler, 353, 415 Assembler-Sprache, 416 Assoziativer Cache, 397 Assoziativgesetz, 110 Asynchroner Zähler, 313, 330 Asynchrones RS-Latch, 267 Atom, 34 Auffangregister, 300, 416 Aufösungsgenauigkeit, 75, 77 Aufzugssteuerung, 343, 350 Ausdruck

äquivalenter, 100 allgemeingültiger, 100 boolescher, 96 erfüllbarer, 100 tautologischer, 100 Ausführungsphase, 359 Ausgabealphabet, 286 Ausgabefunktion, 286 Ausgaberegister, 337 Ausgabeschaltnetz, 290 Ausgangslastfaktor, 155 Ausgangssignal, 140 Automat Akzeptor, 286 endlicher, 286 Mealy-, 288 Moore-, 288 Transduktor, 286 Axiome von Huntington, 90 von Robbins, 91

#### **B**

Back-end of line, 54 Backus-Naur-Form, 356 Bändermodell, 36 Bank, 324 Bank select, 326 Barrel-Shifter, 249, 259, 416 Basis, 43, 61, 416 Basistechnologie, 140 ECL, 141 MOS, 141 TTL, 140 Baumstruktur, 96 BCD-Code, 81, 192, 259, 416 BDD, 125, 158 Bedingter Sprung, 343, 363 Befehlsausführung

spekulative, 393 Befehlsdecoder, 251 Befehlsholphase, 359 Befehlssatz, 352, 416 Benchmark, 403, 416 Dhrystone-, 404 Eispack-, 405 Lapack-, 405 Linpack-, 402, 405 natürlicher, 404 SPEC-, 405 synthetischer, 404 Whetstone-, 404 Benchmark-Kollektion, 403 Berechnungsmodell universelles, 352, 363 Bevorrechtigte Eingänge, 416 Bevorrechtigter Eingang, 281 Bidirektionaler Zähler, 308 Big-Endian, 416 Big-Endian-Architektur, 68 Bindungsenergie, 36, 416 Bindungslücke, 38 Bindungspriorität, 99 Binärcode, 416 Binärcodiertes Dezimalsystem, 80 Binäres Entscheidungsdiagramm, 125, 158, 416 geordnetes, 126 reduziertes, 127 Binärsystem, 62, 416 Binärzähler, 308 Bipolartransistor, 416 Biquinär-Code, 84, 85 Bit, 67, 416 Blockbildung, 189 inverse, 193 Blockmultiplikation, 338, 349, 417 Blue tape, 55 Bohr'sches Atommodell, 34 Boolesche Algebra, 90, 417 Mengenalgebra, 91 Schaltalgebra, 90, 93 Boolesche Differenz, 131 Boolesche Funktion, 94, 417 Boolesche Konstanten, 417 Boolescher Ausdruck, 96, 417 Branch prediction table, 394

Brown'sche Molekularbewegung, 38 Buffer, 170 Bug, 20 Bus, 417 Bus-Knoten, 355 Bus-Topologie, 355 Byte, 67, 417

## **C**

Cache, 394 assoziativer, 397 -Block, 395 -Controller, 394 direkt abgebildeter, 395 -Hit, 394, 396 Level-*n*-, 395 -Miss, 394, 396 -Speicher, 417 vollassoziativer, 410 Carry-Bit, 218, 358, 364 Carry-look-ahead-Addierer, 221, 263, 417 Carry-ripple-Addierer, 220, 263, 417 Carry-save-Addierer, 229, 417 Carry-save-Format, 229, 238, 417 Carry-save-Multiplizierer, 238, 417 Cell delay, 171 Cell-Prozessor, 30 Central processing unit, 27, 352, 356 Charakteristik, 75, 417 Charakteristische Funktion, 163, 418 Chipausbeute, 53 Chip select, 326 Church'sche These, 363 CISC, 406, 418 CISC-Prozessor, 380 Clock enable, 281 CMOS-Schaltung, 151, 282 CMOS-Technik, 418 Code, 418 2-aus-5-, 84 2421-, 83 74210-, 84, 85 8421-, 81 Aiken-, 81, 83 BCD-, 81, 192, 259

Biquinär-, 84, 85 einschrittiger, 83 Excess-3-, 81 fehlererkennender, 84 Glixon-, 88 Gray-, 81, 83, 187, 288, 291 Hamming-, 329 m-aus-n-, 85 mehrschrittiger, 83 One-Hot-, 84, 85, 368 progressiver, 83 refektierter Biquinär-, 84, 85 Stibitz-, 81 Walking-, 85 Code-Distanz, 85 Column address strobe, 323 Compiler, 353 Conditional-Sum-Addierer, 224, 418 Core microarchitecture, 30 CPI-Wert, 402 CPU, 27, 352, 356 Current window pointer, 407

#### **D**

D-Flipflop, 276 D-Latch, 272 Dadda-Tree-Multiplizierer, 246, 418 Data line, 320 Datenbus, 355, 418 Datenfuss, 356 rückgekoppelter, 337 Datenregister, 365 Datenspeicher, 361 Datenwort, 336 Davio-Entwicklung negative, 131 positive, 131 DCTL, 142 DDR-RAM, 326 De Morgan'sche Regel, 107, 111 erweiterte, 134 Decode, 359, 389 Decoder, 212, 346 Decodierphase, 359 Defektdichte, 53 Defektelektron, 38

Defnitorische Form, 418 Delay Cell, 171 Net, 171 Demultiplexer, 211, 257, 418 Dezimalsystem, 61, 418 binärcodiertes, 80 Dhrystone-Benchmark, 404 Dicing, 55 Die, 55 Differenzenmaschine, 15 Differenzenmethode, 15 Digitaler Signalprozessor, 74, 251 Digitaltechnik, 140 DIMM, 321 DIN 40900, 157 66000, 97 Diode, 41, 418 Direkte Kommunikation, 354 Direkter Sprung, 363 Disjunktion, 93 Disjunktions-Matrix, 253 Disjunktive Minimalform, 418 Disjunktive Normalform, 119, 212, 419 Displacement, 382, 419 Distanz Code-, 85 Hamming-, 85, 329 Distributivgesetz, 91 Division, 259 Don't-Care-Belegung, 192, 199, 419 Donator, 39 Doppelnegationsgesetz, 110 Dot diagram, 244 Dotierung, 39, 419 Double-precision-Format, 77 Drain, 47 DRAM, 27, 320, 419 DTL, 142 Duale Gleichung, 107 Dualer Operator, 108 Dualitätsprinzip, 105, 107, 419 Dynamische Sprungvorhersage, 394 Dynamischer Hazard, 419 Dynamischer Speicher, 320

#### **E**

E-Flipfop, 297 ECL-Technik, 141 Eigenleitung, 39 Ein-/Ausgabebaustein, 354 Einerkomplement, 70, 419 Eingabealphabet, 286 Eingaberegister, 337 Eingang bevorrechtigter, 281 -ssignal, 140 -slastfaktor, 155 Einkristall, 38 Einschrittiger Code, 83 Einsmenge, 120, 419 Einzelkernprozessor, 352 Eispack-Benchmark, 405 Electronic Design Automation, 171 Elektron Paarbildung, 38 Rekombination, 38 Elektronenloch, 38 Elektronenmangelleiter, 40 Elektronenstrom, 39 Elektronenüberschussleiter, 39 Elementaroperatoren, 419 Eliminationsgesetz, 109 ELSI, 25 EM64T, 419 Emitter, 43 Emitter-Basis-Strecke, 43 Emitter-Kollektor-Strecke, 43 Enable-Eingang, 213 Encoder, 346 Endlicher Automat, 286, 419 Endlosschleife, 368 ENIAC, 20 Entscheidungsdiagramm, 419 Binäres, 125, 158 funktionales, 130, 159 Entwicklungssatz von Shannon, 128 Erfüllbarkeit, 100 Erholzeit, 323 ESI, 387 Espresso, 199

Euklidischer Algorithmus, 375 Excess-3-Code, 81 Execute, 359, 389 Exponent, 74, 420 Extended-precision-Format, 79 Extra-large-scale integration, 25

#### **F**

Fallzeit, 170 Fan-In, 155 Fan-Out, 155 FDD, 130, 159 FDIV-Bug, 74 Feedback loop, 282 Fehlererkennender Code, 84, 420 Fehlererkennung, 327 Fehlerkorrektur, 327 Fehlerkorrigierender Code, 420 Feldeffekttransistor, 47, 420 Ferritkernspeicher, 24 Festkommaformat, 18, 73, 420 Festwertspeicher, 254 FET, 47 Fetch, 359, 389 Finalzustand, 286 Flächenbedarf, 184 Flanke, 170 Flankensteuerung, 274 negative, 275 positive, 275 Flaschenhals Von-Neumann-, 356 Fließbandprinzip, 389 Fließkommazahl, 74 Flip-Chip-Verfahren, 56, 425 Flipfop, 274, 420 D-, 276 E-, 297 JK-, 279 Master-, 276 RS-, 277 Slave-, 276 T-, 278 Floating state, 145 Flynn-Taxonomie, 378, 420 Folgeadresse, 347

Formelsynthese, 161, 420 defnitorische, 164 funktionale, 161 relationale, 163 Freie Variable, 94 Frequenzteiler, 310 Front-end of line, 53 Funktion charakteristische, 163 partielle, 190 Funktionales Entscheidungsdiagramm, 130, 159, 420 Funktionseinheit, 337 Funktions-Hazard, 174, 421 Funktionstabelle, 94

#### **G**

Gate, 47 Gatter, 156, 421 Gatternetzliste, 157 Gauß'sche Summenformel, 104, 223 Gesetz von Moore, 32 ggT, 375 Gibi, 64 Giga-scale integration, 25 Gleichheitstest, 69 Gleichung duale, 107 Gleitkommadivision, 74 Gleitkommaformat, 18, 74, 421 Glixon-Code, 88 GPU, 74, 408 Grafkprozessor, 74, 408 Grammatik, 96 Gray-Code, 81, 83, 187, 288, 291 GSI, 25

## **H**

Halbaddierer, 218, 421 Halbleiter, 34, 421 dotierter, 39 reiner, 37 Hamming-Code, 329 Hamming-Distanz, 85, 329, 421 Hamming-Würfel, 85

Handshaking, 325 Handshaking-Protokoll, 349 Hardware-Schaltung, 140 Hazard-freie, 194 Stromverbrauch, 174, 184 Zeitverhalten, 169 Hardware-Schleife, 382 Harvard-Architektur, 20, 353, 361, 421 Harvard Mark I, 19 Hazard, 171, 194, 421 -frei, 194 dynamischer, 172 funktionaler, 174 Logik-, 194 logischer, 172 Pipeline-, 392 statischer, 171 Hexadezimalsystem, 63, 421 High-Pegel, 142 High-Pegelbereich, 142 Hilfsregister, 357 Hitzesensor, 384 Hochintegration, 140 Huffman-Normalform, 290, 421 Huntington'sche Axiome, 90, 421

## **I**

I/O, 354 IA-32-Architektur, 422 IA-64-Architektur, 422 Idempotenzgesetz, 109 IEEE 754, 422 IEEE-754, 77 Implikationsoperator, 99, 118 Indirekte Adressierung, 381 Indirekte Kommunikation, 355 Individualisierung, 253 Induktion strukturelle, 102 vollständige, 102 Ingot, 51, 422 Initialzustand, 286 Inkrementierer, 232, 422 Input/Output, 354 Instabiler Zustand, 269 Instruktionsarchitektur, 379, 422

CISC-, 380 RISC-, 385 Instruktionsdecoder, 356, 368, 376, 422 Instruktionsregister, 365 Instruktionszähler, 316, 358, 365, 422 Integrationsdichte, 57, 58, 422 Integrierter Schaltkreis, 26 Intel, 27 Interleaving, 324 Interrupt, 328 Intervallgrenze, 75 Inverses Element, 91 Inversionszone, 49 Ion, 35 IPC-Wert, 402

## **J**

JFET, 47 JK-Flipflop, 279

## **K**

Kanallänge, 57, 58, 422 Karnaugh-Veitch-Diagramm, 186, 422 Kerbensystem, 60, 422 kgV, 375 Kibi, 64 Koeffzienten-Matrix, 235 Kofaktor, 422 negativer, 128 positiver, 128 Kollektor, 43 Kombinatorische Schaltung, 157 Kommunikation direkte, 354 indirekte, 355 Kommutativgesetz, 91 Komparator, 213, 259, 422 Komplexgatter, 175 Komplexitätsanalyse, 167 Kondensator, 320, 327 Konjunktion, 93 Konjunktions-Matrix, 253 Konjunktive Minimalform, 423 Konjunktive Normalform, 119, 423 Konklusion, 99

Konsistenzfunktion, 164 Kontrollbus, 356 Kontrollfuss, 356 Korrektur-Tetrade, 82 Kostenfunktion, 184, 423 Kreuzprodukt, 408 Kristallgitter, 37 KV-Diagramm, 186 dreidimensionales, 196

## **L**

Label, 348 Ladung, 320, 327 Lapack-Benchmark, 405 Large-scale integration, 25 Lastfaktor, 155 Latch, 274, 423 D-, 272 RS-, asynchrones, 267 RS-, synchrones, 272 Laufzeit, 184 Layer, 54 Leckstrom, 151, 321 Leistungsbewertung, 400 Leitungsband, 36 Leitungselektron, 36 Level-*n*-Cache, 395 Linpack-Benchmark, 402, 405 Literal, 119, 423 Little-Endian, 423 Little-Endian-Architektur, 68 Load-Store-Architektur, 385, 423 Löcherstrom, 39 Lochkarte, 16 Lochstreifen, 18 Logik -ebene, 156 -gatter, 156 -polarität, 144 -zelle, 156 negative, 143 positive, 143 Logik-Hazard, 172, 194, 423 Logikpolarität, 423 Low-Pegel, 142 Low-Pegelbereich, 142

LSI, 25

#### **M**

m-aus-n-Code, 85 Mainframe, 26 Majoritätsträger, 40 Makro, 368 Manchester Mark I, 23 Mantisse, 73, 423 Maschinenbefehl, 423 Master-Flipflop, 276 Master-Slave-Flipflop, 276, 423 Matrix Disjunktions-, 253 Koeffzienten-, 235 Konjunktions-, 253 Matrixmultiplizierer, 235, 261, 423 Maxterm, 119, 424 Mealy-Automat, 288, 424 Mebi, 64 Medium-scale integration, 25 Mehrkernprozessorsystem, 352 Mehrphasentaktgeber, 365, 376 Mehrschrittiger Code, 83 Mengenalgebra, 91 MFLOPS, 402 Micromosaic, 25 Mikroprogramm, 347, 384 Mikroprogrammierung, 18, 343, 424 Mikroprozessor, 27, 352, 356, 424 Mikrorechner, 352 MIMD, 378 Minicomputer, 26 Minimierung, 424 grafsche, 186 mehrstelliger Funktionen, 196 partieller Funktionen, 190, 199 tabellarische, 197 Minimierungsziel, 182 Minoritätsträger, 40 Minterm, 119, 212, 253, 424 MIPS, 402 Mischzähler, 314 MISD, 378 Mnemonic, 424 Mode

Nibble, 324 Page, 324 Modell funktionales, 156 Modellprozessor, 360 Modulo-Operation, 375 Moore's law, 32 Moore'sches Gesetz, 32, 424 Moore-Automat, 288, 424 MOS-Schaltung, 145 MOS-Technik, 141, 424 MOSFET, 424 n-Kanal-, 145 p-Kanal-, 145 MSI, 25 Multiple Instruction Multiple Data, 378 Single Data, 378 Multiplexer, 207, 256, 337, 424 Multiplexing, 28 Multiplikation, 259, 367 Multiplizierer, 234, 424 Carry-save-, 238 Dadda-Tree-, 246 Matrix-, 235, 261 Wallace-Tree-, 241 Multiprozessorsystem, 352, 396, 399 MWIPS, 404

#### **N**

n-Kanal, 49 n-Kanal-JFET, 47 n-Leiter, 40 Nachkommanormalisierung, 76 NaN, 79 NAND-Funktion, 99 Napierstäbchen, 14 Negation, 93, 252 Negationskreis, 157 Negationstheorem, 106 Negative Logik, 143, 424 Negative-Bit, 364 Negative-Flag, 358 Net delay, 171 Netzliste, 157 Neunerkomplement, 82, 85

Neutrales Element, 91 Nibble mode, 324 NMOS-Schaltung, 148 NMOS-Technik, 425 NOR-Funktion, 99 NOR-Gatter, 268 Normalform, 102, 425 disjunktive, 119, 212 konjunktive, 119 Reed-Muller-, 122 Normalisierung, 425 Nachkomma-, 76 Vorkomma-, 76 Normalisierungsregel, 76 Not a number, 79 NP-hart, 199 Nullmenge, 120, 425

#### **O**

ODER-Matrix, 376 ODER-Verknüpfung, 93 OFDD, 130, 159 Offsetzähler, 308 O-Kalkül, 167, 425 Oktalsystem, 62, 425 One-Hot-Code, 84, 85, 368, 425 Opcode, 19 Opcode-Feld, 387 Operationswerk, 338, 425 Operationswerksynthese, 338 Operator abgeleiteter, 97 dualer, 108 Operatorensystem vollständiges, 97, 117

#### **P**

p-Kanal-JFET, 47 p-Leiter, 40 p-Wanne, 53 Packaging, 55, 425 Page, 322 Page miss, 398 Page mode, 324 Parallele Präfx-Funktion, 216

Parallelmultiplizierer, 425 Paritätsbit, 125, 328 Paritätscode, 125 Paritätsfunktion, 125, 157, 215 Partialprodukt, 234, 239 Partielle Funktion, 425 Patriot-Abwehrsystem, 66 Peirce-Funktion, 99 Performance rating, 401 Pipeline, 18, 389, 426 -Hazard, 392 fush, 393 Superpipelining, 391, 409 Pipeline-Hazard, 425 Pixel-Shader, 408 PLA, 253 Planartechnik, 50, 52, 426 PLD, 253 PMOS-Schaltung, 145 PMOS-Technik, 426 pn-Übergang, 41, 426 Polaritätsindikator, 144 Positive Logik, 143, 426 Postinkrement, 381 Postinkrement-Adressierung, 386 PowerPC-Architektur, 386 Prädikatenlogik, 165 Prädiktion 2-Bit-, 394 Präfx-Addierer, 227, 426 Präfx-Funktion parallele, 216 Präfx-Logik, 215, 426 Präfx-Schreibweise, 63 Prämisse, 99 Primblock, 190 Primimplikant, 190 Primimplikantentafel, 198 Program counter, 358 Programmable logic array, 253 Programmable logic device, 253 Programmierbare Logik, 253, 258, 426 Programmspeicher, 361 Programmsteuerung, 352 Programmzähler, 316 Progressiver Code, 83 Protected mode, 29 Prüfbit, 329

Pseudo-Tetrade, 81 Puffer, 170 Punktdiagramm, 243

## **Q**

Quantor, 426 boolescher, 165 Quine-McCluskey-Verfahren, 197, 426 Quine'sche Tabelle, 197

## **R**

Radioaktive Strahlung, 328 Radix-4-SRT-Division, 74 RAM, 318, 426 Random access memory, 318 Range gate, 66 Rank, 326 Rationale Zahl, 63 Raumladungszone, 41 Read-only memory, 254 Read-Signal, 319 Rechenregel, 102 abgeleitete, 109 Rechenwerk, 356, 426 Rechner, 352 Rechnerklassifkation nach Flynn, 378 nach Instruktionsarchitektur, 379 Rechteckschwingung, 271 Reduktionszelle Carry-save-, 230, 239 Reed-Muller-Normalform, 122, 426 Refektierter Biquinär-Code, 84, 85 Refresh-Logik, 327 erweiterte, 329 Regel von De Morgan, 107, 111 Register, 300, 337, 427 Akkumulator-, 305 Auffang-, 300 Ausgabe-, 337 Daten-, 365 Eingabe-, 337 Hilfs-, 357 Instruktions-, 365

Schiebe-, 302 Stapel-, 358 Status-, 358, 363 Umlauf-, 303 Universal-, 304, 357 Register-Transfer-Ebene, 336, 427 Register-Transfer-Entwurf, 427 Registerbreite, 300, 360 Registerfenster, 407 Registersatz, 356 Rekonfgurierbarer Speicher, 384 Rekonvergenz, 161, 172, 427 Relais, 17 Relative Adressierung, 381 Relativer Sprung, 317, 363 Reset, 281, 331, 350, 427 Resistor, 43 Resistor-Transistor-Logik, 142 Ringzähler, 303 RISC, 406, 427 RISC-Prozessor, 385 Robbins-Algebra, 91 ROBDD, 125, 158 Röhre, 22 ROM, 254, 427 Römische Zahlen, 60, 427 Row address strobe, 323 RS-Flipfop, 277 RS-Latch asynchrones, 267 synchrones, 272 RTL, 142 Rückkopplungsschleife, 282 Rücksprungadresse, 358 Rückwärtszähler, 308 Rundungsfehler, 67

## **S**

Schalenmodell, 34 Schaltalgebra, 90, 93, 427 Schaltfunktion, 94 Schaltkreis, 427 integrierter, 26 Schaltkreisfamilie, 140, 427 Schaltnetz, 157, 427 Ausgabe-, 290

Hazard-freies, 194 Übergangs-, 290 zweistufges, 158 Schaltung kombinatorische, 157 sequenzielle, 266 Schaltungssynthese, 156, 428 BDD-basierte, 158 FDD-basierte, 159 zweistufige, 157 Schaltwerk, 266, 428 Schaltwerksynthese, 285, 289 Schickard'sche Rechenuhr, 14 Schiebeoperation, 234 Schieberegister, 302, 428 rotierendes, 250 Schrankensteuerung, 350 Schrittlänge, 308 Schrittzählung, 317 Schwebezustand, 145 Scrubbing, 329 SDR-RAM, 326 SDRAM, 325 Seite, 322 Sequencer, 365, 428 Sequenzielle Schaltung, 266 Sequenzielles Element, 266 Shader, 408 Shannon'scher Entwicklungssatz, 128, 428 Sheffer-Funktion, 99 Sheffer-Stroke, 117 Signal Ausgangs-, 140 Eingangs-, 140 Signalausbreitung, 169 Signalfanke, 170 Signalpfad, 336 Signalverzögerung, 169 SIMD, 378, 408 SIMM, 321 Single cristal, 38 Single Instruction Multiple Data, 378 Single Data, 378 Single-precision-Format, 77 SISD, 378 Slave-Flipflop, 276

SLSI, 25 Small-scale integration, 25 Soft error, 328 Soroban, 13 Source, 47 SPARC-Prozessor, 407 SPEC-Benchmark, 405 SpeedStep-Technologie, 384 Speicher, 318, 428 Cache-, 394 Daten-, 361 DDR-, 326 dynamischer, 320 Programm-, 361 rekonfgurierbarer, 384 SD-, 325 SDR-, 326 statischer, 318 virtueller, 398 Speicherbank, 324 Speicherchip, 321 Speicherelement, 266, 428 asynchrones, 267 D-Flipflop, 276 D-Latch, 272 einfankengesteuertes, 275 fankengesteuertes, 274 JK-Flipflop, 279 RS-Flipfop, 277 RS-Latch asynchrones, 267 synchrones, 272 T-Flipfop, 278 taktzustandsgesteuertes, 271 zweifankengesteuertes, 275 Speicherhierarchie, 395, 428 Speicherindirekte Adressierung, 382 Speichermatrix, 322 Speicherordnung, 68, 428 Speicherphase, 359 Speicherschleife, 282 Speicherseite, 322 Speicherzeit, 169 Spekulative Befehlsausführung, 393 Spin-Coating-Verfahren, 52 Sprung absoluter, 317 bedingter, 343, 363

direkter, 363 relativer, 317, 363 unbedingter, 363 Sprungbedingung, 347 Sprungbefehl, 358, 367 Sprungvorhersage, 394, 428 dynamische, 394 SRAM, 318, 428 SRT-Division, 74 SSI, 25 Stabiler Zustand, 269 Stack, 358 Stapel, 358 Stapelregister, 428 Startzustand, 286 Statischer Hazard, 428 Statischer Speicher, 318 Statusbit, 429 Statusregister, 358, 363, 429 Statusvariable, 338 Stellensystem, 61 Stellenwertsystem, 61, 429 Stelligkeit, 94 Stellvariable, 338 Steuerbus, 429 Steuerfussabhängigkeit, 393, 409, 429 Steuerlogik, 337 Steuersignal, 354 Steuervariable, 338, 347 Steuerwerk, 338, 356, 429 -synthese, 340 adressmodifzierendes, 346 fest verdrahtetes, 343, 349 mikroprogrammiertes, 343, 349 Stibitz-Code, 81 Strahlung radioaktive, 328 Strichsystem, 60 Stromverbrauch, 174, 184 Strukturbreite, 57, 429 Strukturelle Induktion, 102, 429 Stschoty, 13 Störimpuls, 171, 194 Suan pan, 13 Subtrahierer, 233, 429 Subtraktionsregel, 60 Suffx-Notation, 63 Summenbit, 219

Super-large-scale integration, 25 Supercomputer, 405 Superpipelining, 391, 409, 429 Superskalartechnik, 392, 409, 429 Swizzle-Maske, 408 Synchroner Zähler, 309, 331 Synchrones RS-Latch, 272 Synergistic Processing Unit, 30 Synthese Operationswerk-, 338 Schaltwerk-, 285 Steuerwerk-, 340 System/360, 25

#### **T**

T-Flipfop, 278 T-Glied, 154 Takt, 372, 429 differenzieller, 326 Taktfankensteuerung, 274 Taktfrequenz, 271, 400 Taktgeber Mehrphasen-, 376 Taktsignal, 271 Taktzustandssteuerung, 271 Tautologie, 100, 429 Taxonomie nach Flynn, 378 nach Instruktionsarchitektur, 379 Teile-und-herrsche, 224 Terminal, 27 Tetrade, 81 Tetraden-Code, 80 Timing closure, 171 Top-500-Liste, 405 Transduktor, 286, 430 Transistor, 23, 42, 156, 320, 430 Transistorebene, 156 Transition, 269 Transmissionsglied, 154 Triode, 22 Trägermenge, 91 TTL-Technik, 140 Turing-Maschine, 363

#### **U**

Überdeckung minimale, 198 Übergangsschaltnetz, 290 Übergangstabelle, 273, 430 Überhitzungsschutz, 384 Übertragsadditionsregel, 70 Übertragsbit, 218 Rekursionsschema, 221 Übertragslogik, 314 ULSI, 25 Ultra-large-scale integration, 25 Umladestrom, 151, 174 Umlaufregister, 303, 330 Unbedingter Sprung, 363 UND-Verknüpfung, 93 Universalregister, 304, 357, 430 Universelles Berechnungsmodell, 352, 363 Unterprogrammaufruf, 358, 407

## **V**

Vakuumröhre, 22 Valenzband, 37 Valenzelektron, 36 Variable abhängige, 94 freie, 94 Status-, 338 Stell-, 338 Steuer-, 338, 347 Variablenbelegung benachbarte, 186 inkonsistente, 164 konsistente, 164 Vektorrechner, 378 Venn-Diagramm, 92 Verdrängungsstrategie, 398 Verlustleistung, 151 Vertex-Shader, 408 Very-large-scale integration, 25 Verzögerung RAS/CAS, 323 Verzögerungsglied, 271 Verzögerungslogik, 393

Verzögerungszeit, 169 Virtueller Speicher, 398, 430 VLIW-Prozessor, 392 VLSI, 25 Volladdierer, 218, 430 Vollassoziativer Cache, 410 Vollständige Induktion, 102, 430 Vollständiges Operatorensystem, 97, 117, 430 Von-Neumann-Architektur, 23, 352, 430 Von-Neumann-Flaschenhals, 356, 430 Von-Neumann-Rechner, 430 Vorkommanormalisierung, 76, 78 Vorwärtszähler, 308 Vorzeichenbitdarstellung, 69, 234, 431

## **W**

Wafer, 51, 53, 431 Wahrheitstabelle, 94, 431 Wahrheitstafel, 94 Walking-Code, 85 Wallace-Tree-Multiplizierer, 241, 431 Wärmeentwicklung, 151 Wartezyklus, 393, 409, 431 Whetstone-Benchmark, 404 Widerstand spezifscher, 37 Wire-Bond-Verfahren, 56 Wiring layer, 54 Word line, 320 Write, 389 Write back, 359 Write enable, 371

Write-In-Strategie, 399 Write-Through-Strategie, 398

## **X**

x86-Architektur, 379, 431 XLSI, 25 XOR-Verknüpfung, 99

## **Z**

Z3, 17 Zahlencode, 80 Zahlendarstellung explizite, 77 gepackte, 77 implizite, 77 ungepackte, 77 Zahlenformat, 431 äquidistantes, 74 Aufösungsgenauigkeit, 75 Festkommadarstellung, 73 Gleitkommadarstellung, 74 rechnerinternes, 67 Zahlensystem, 60, 431 *b*-adisches, 62 binäres, 62 eineindeutiges, 69 hexadezimales, 63 oktales, 62 redundantes, 69 symmetrisches, 69 unäres, 60 Zähler, 308, 431

asynchroner, 313, 330 bidirektionaler, 308 Binär-, 308 gemischter, 314 Instruktions-, 316, 358, 365 Offset-, 308 synchroner, 309, 331 Zeitdiagramm, 268, 431 Zeitverhalten, 169 Zellbibliotheken, 185 Zelle, 156 Zentraleinheit, 352 Zero-Bit, 358, 364 Ziffer, 60 Zugriffszeit CAS-, 323 RAS-, 323 Zustand -smenge, 286 -ssteuerung negative, 274 positive, 274 -svariable, 267 -svektor, 285 -sübergang, 269 -sübergangsfunktion, 286 -sübergangsgraph, 269 instabiler, 269, 295 stabiler, 269, 295 Zustandsvariable, 431 Zweierkomplement, 71, 233, 252, 431 Zweistufges Schaltnetz, 431 Zwischenglied, 140 Zykluszeit, 323 Zählrichtung, 308